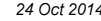

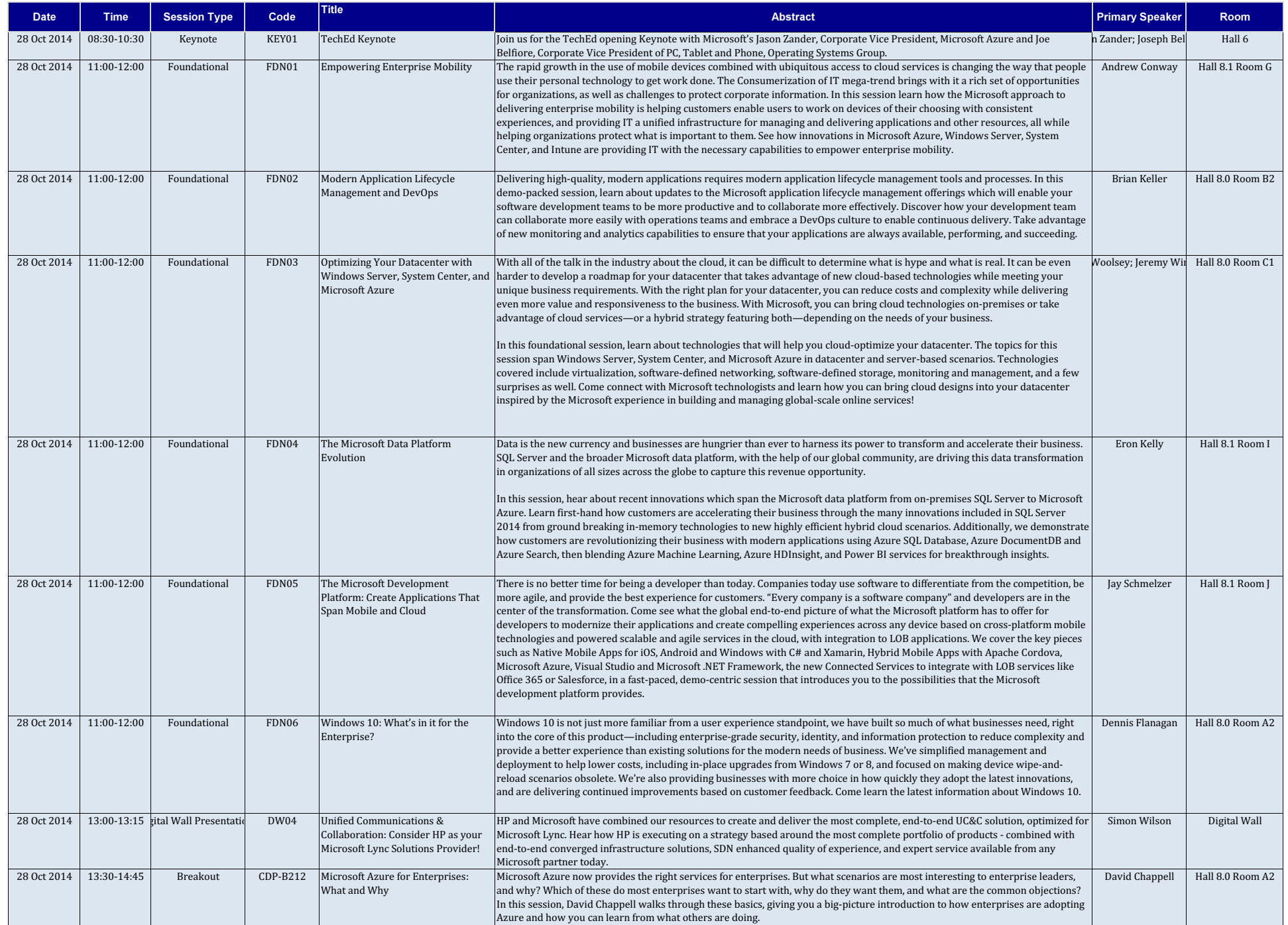

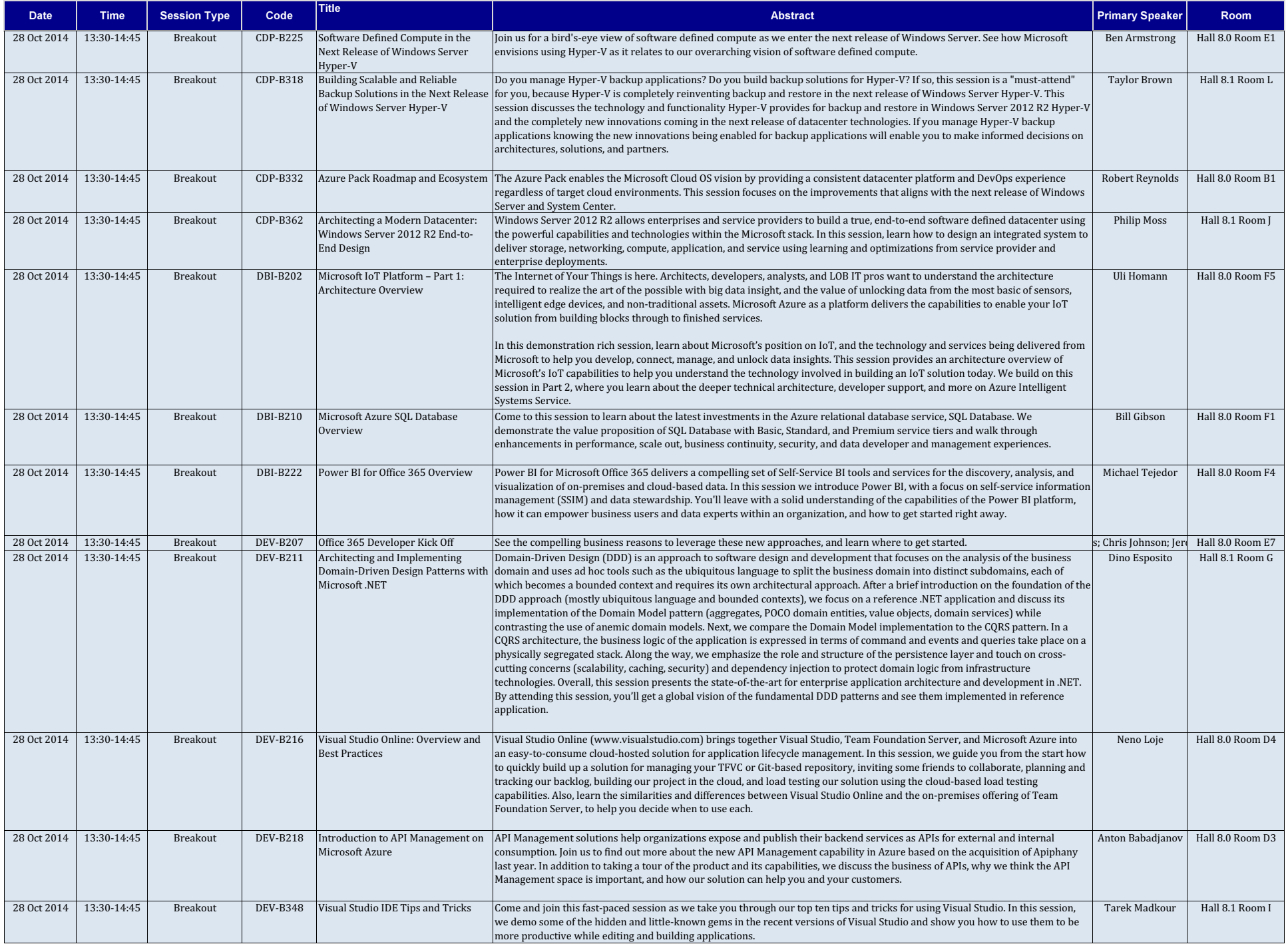

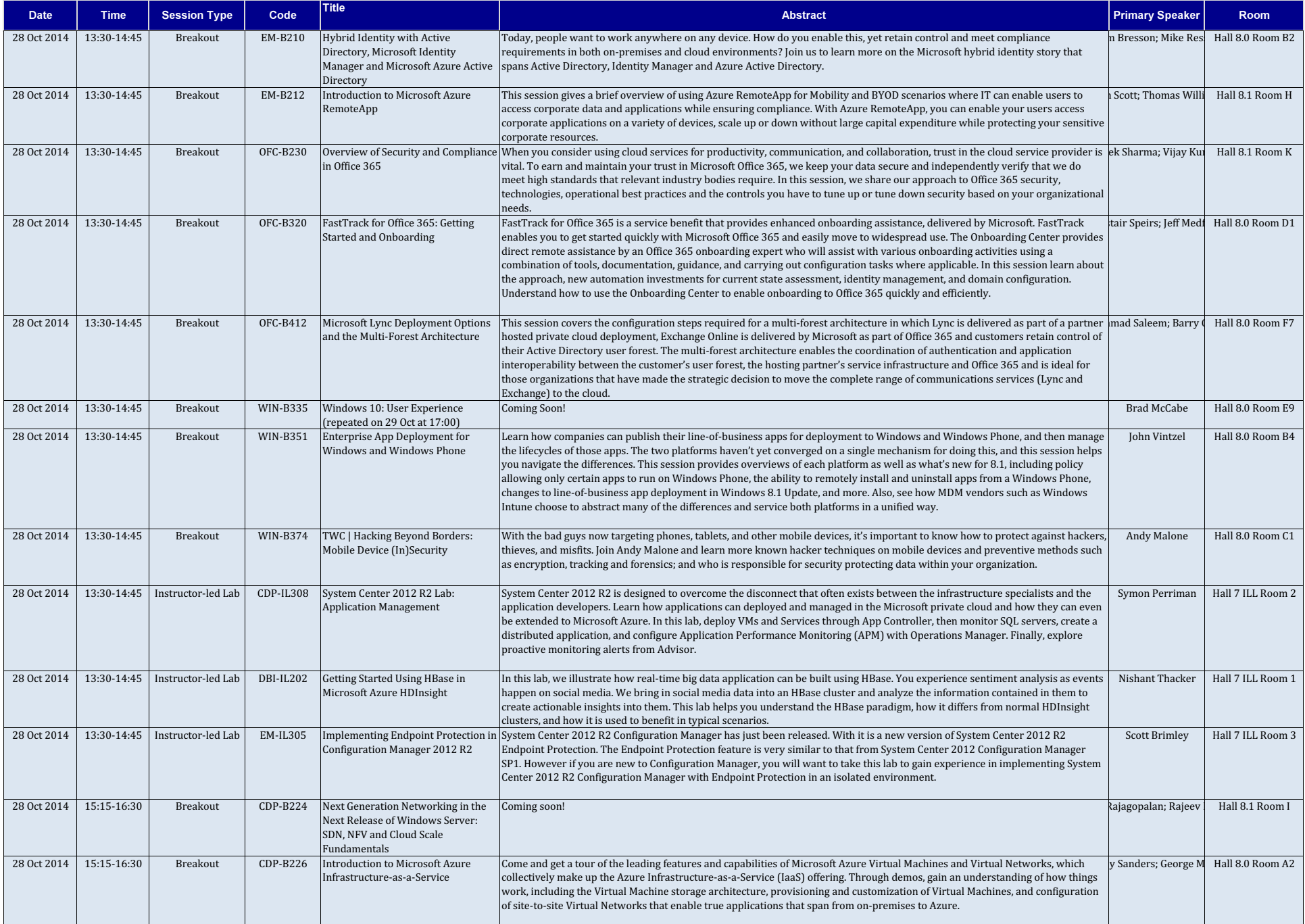

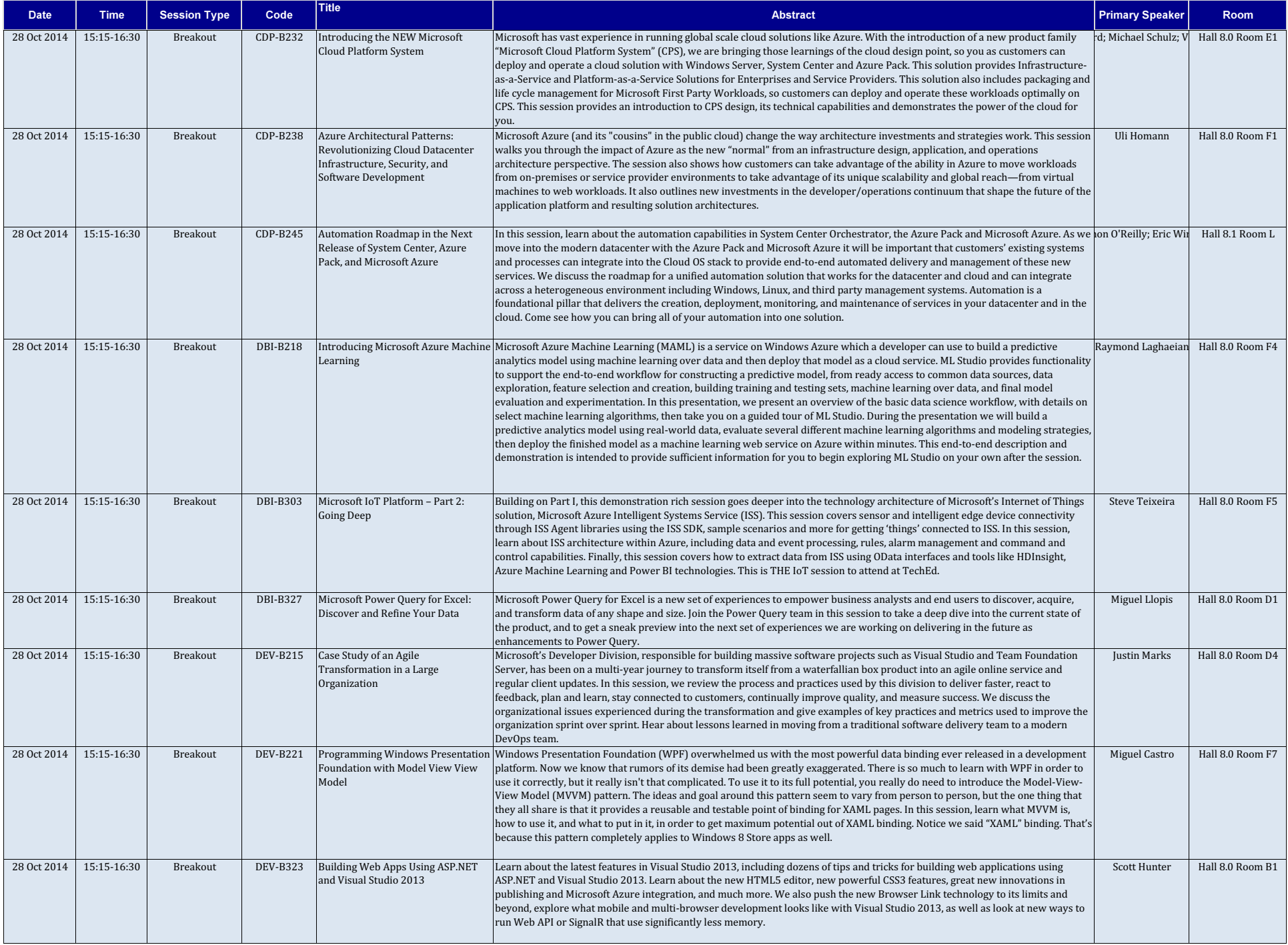

- 1

- 1

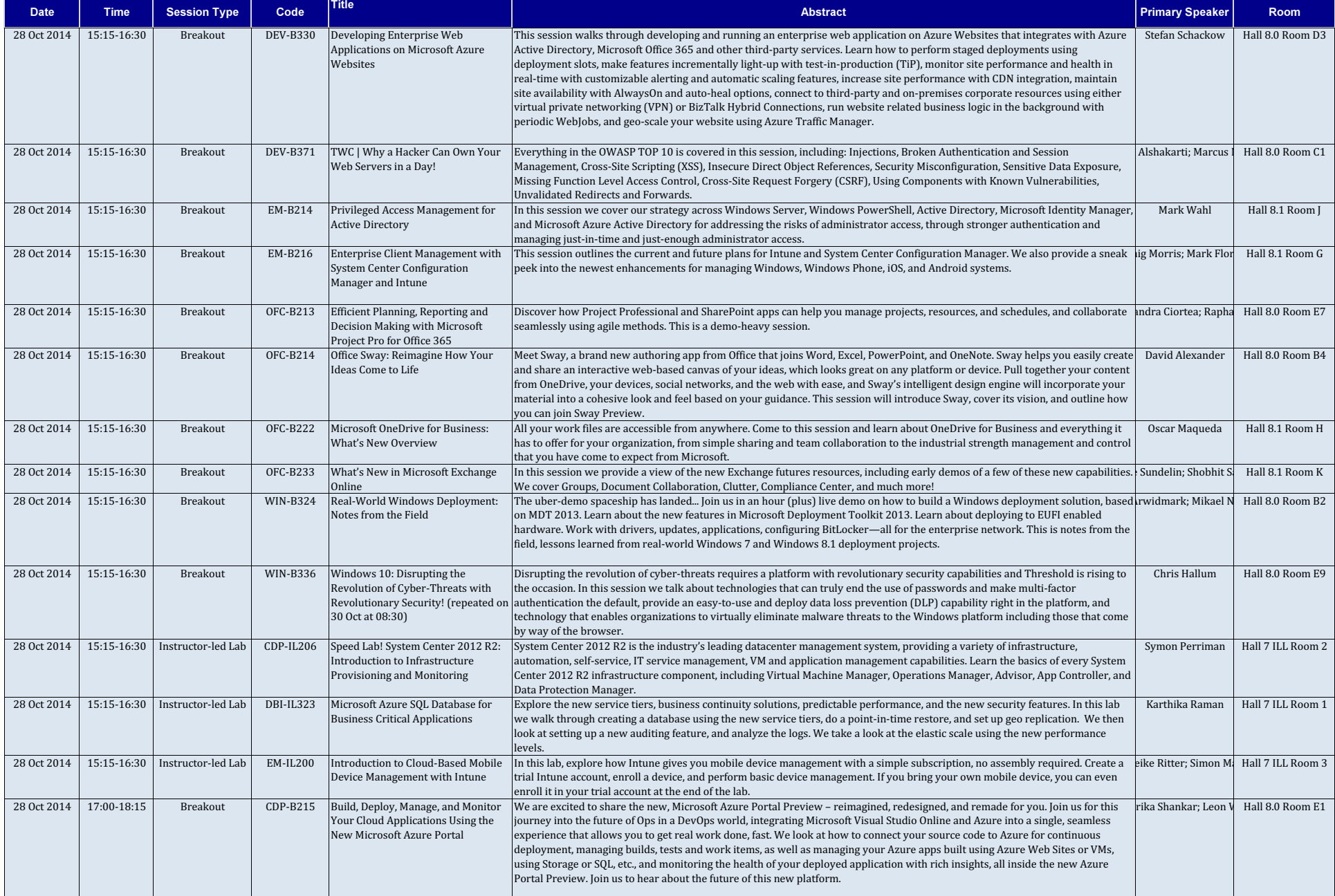

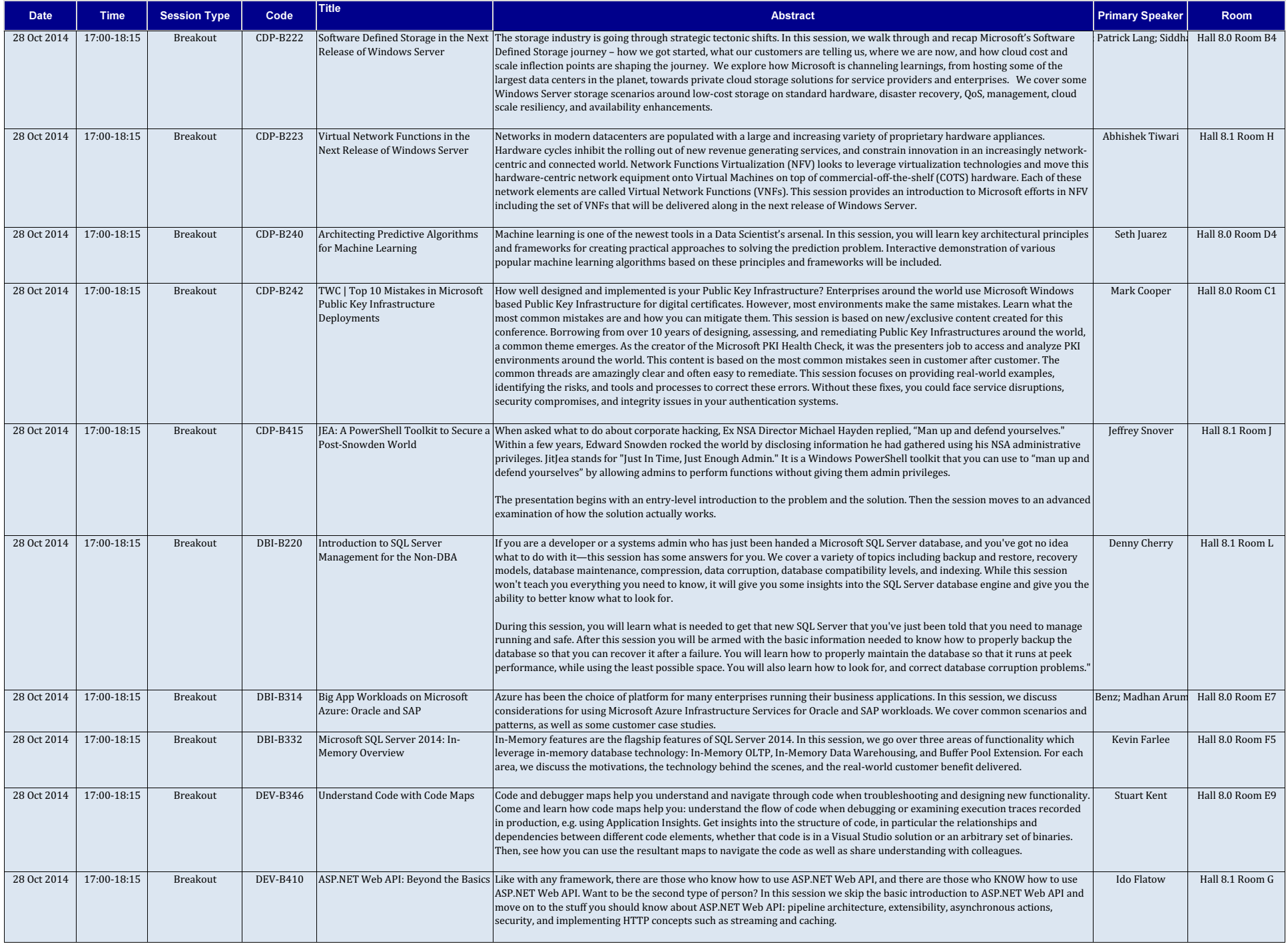

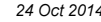

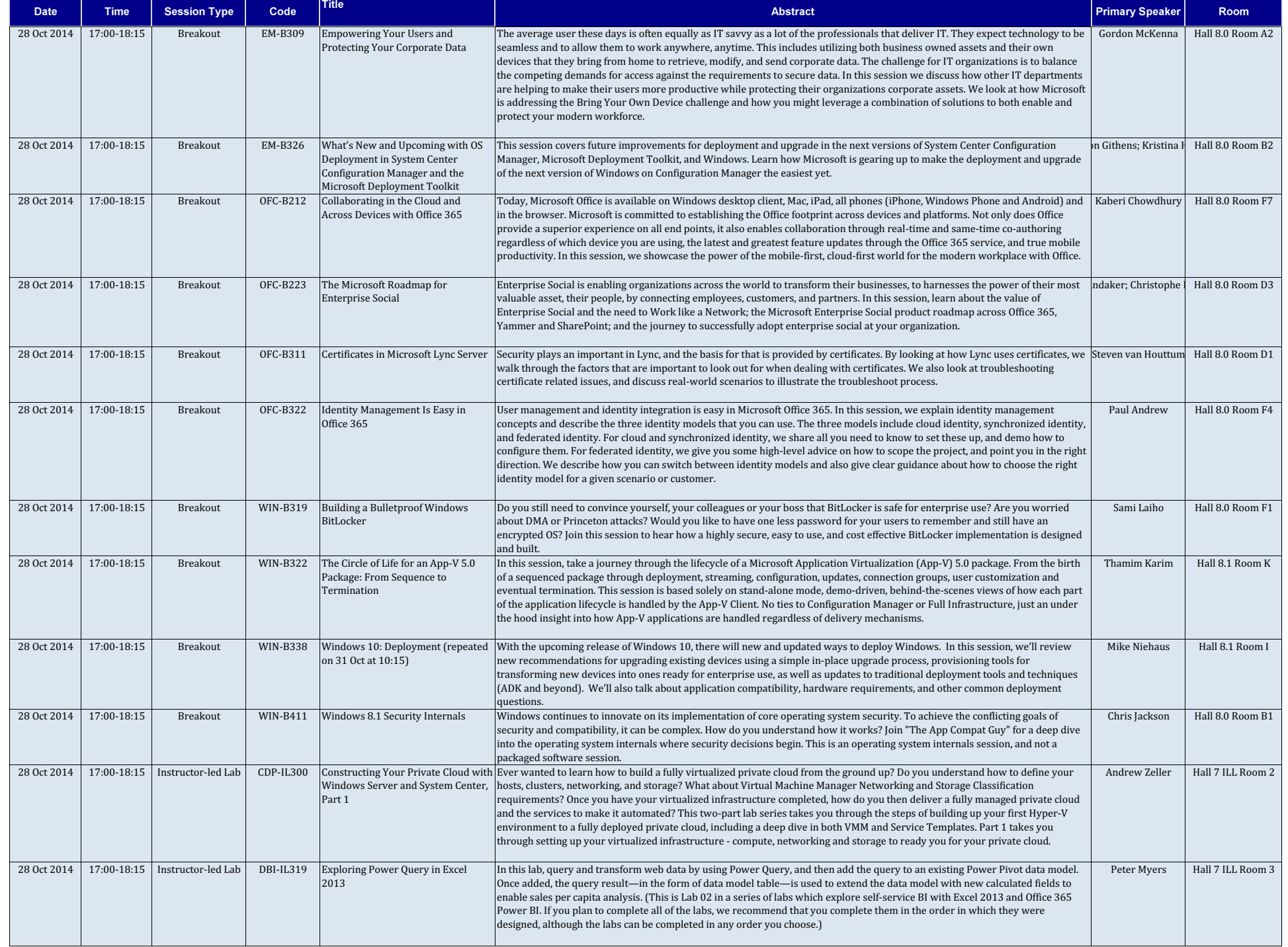

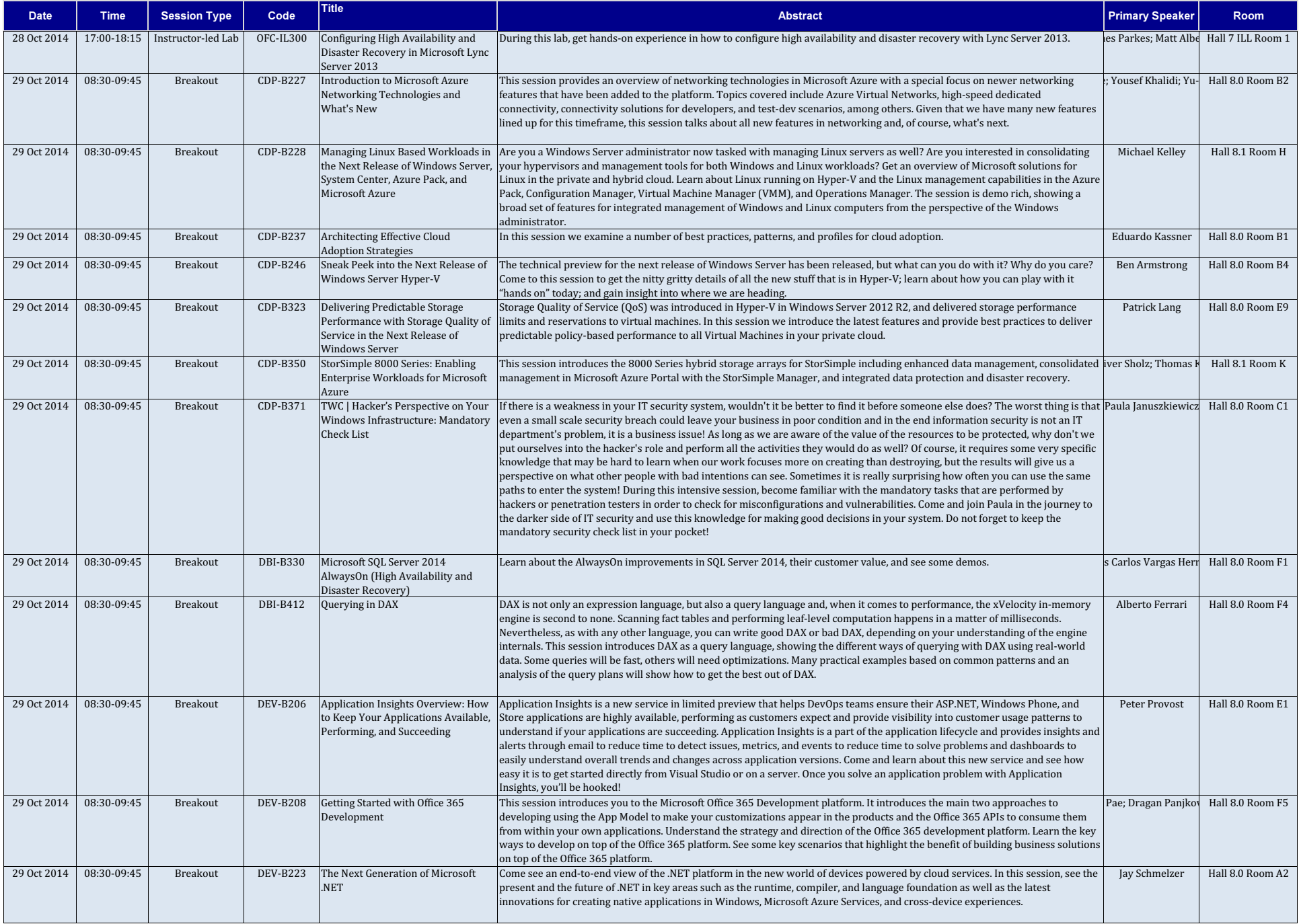

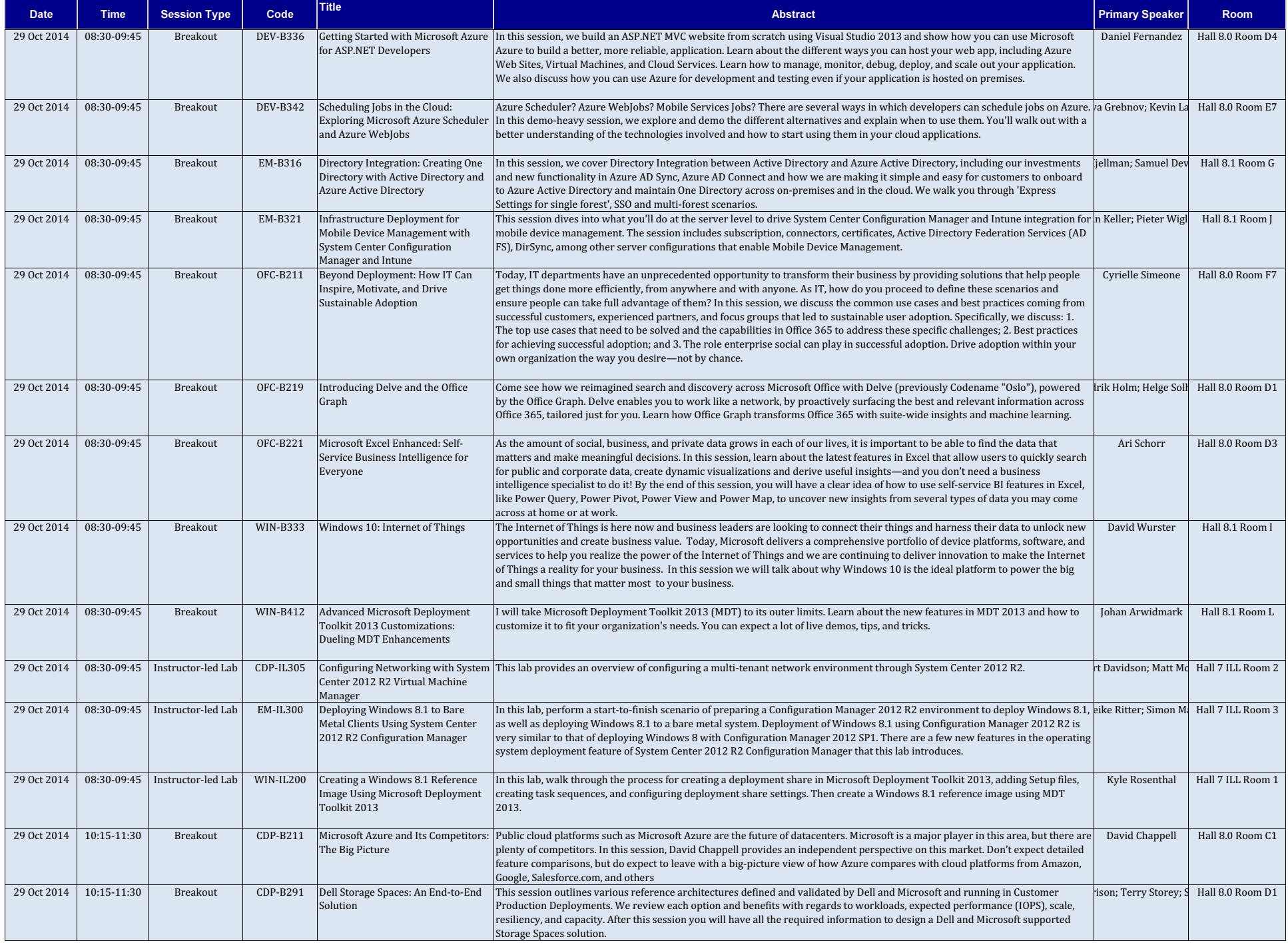

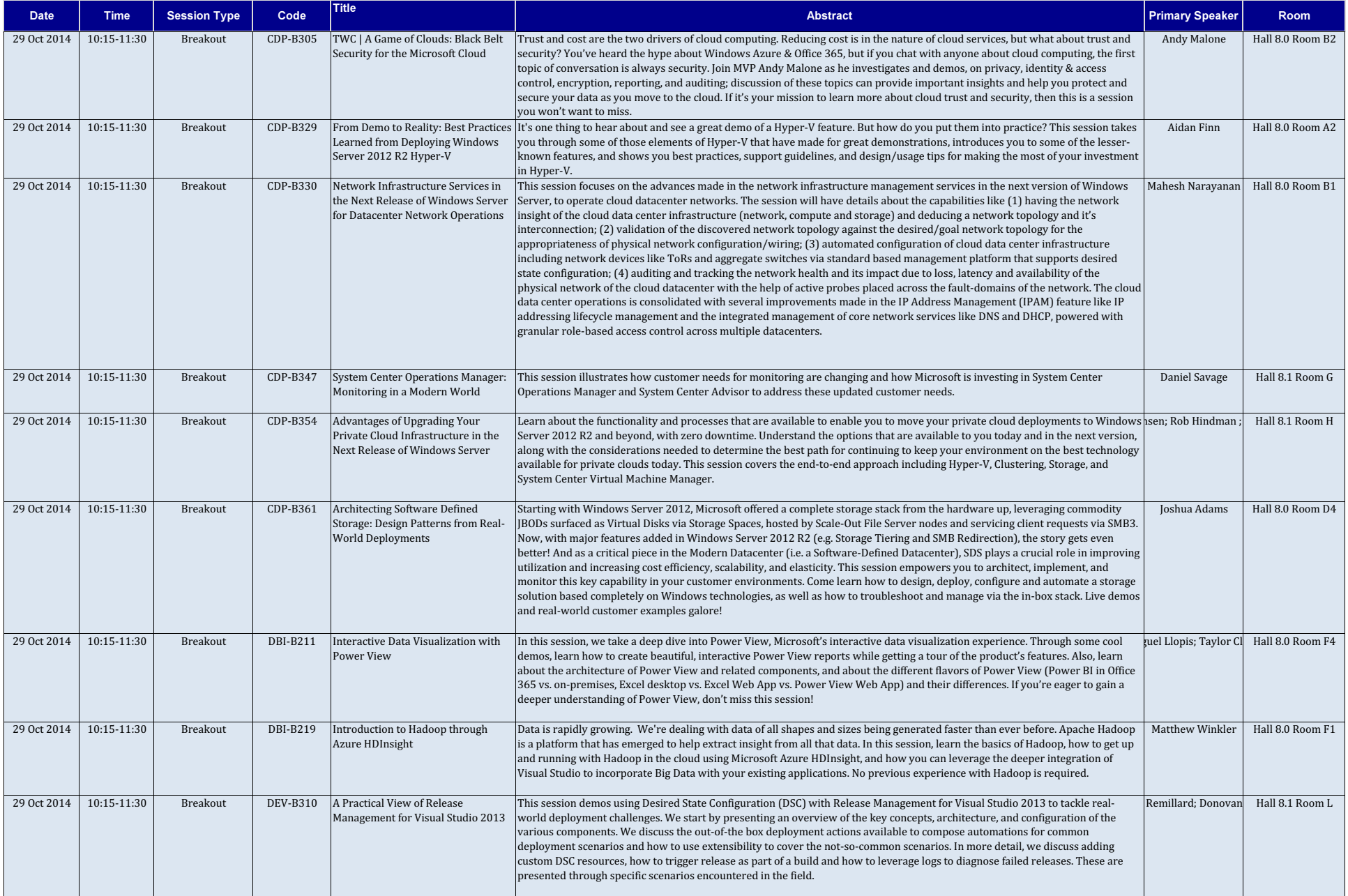

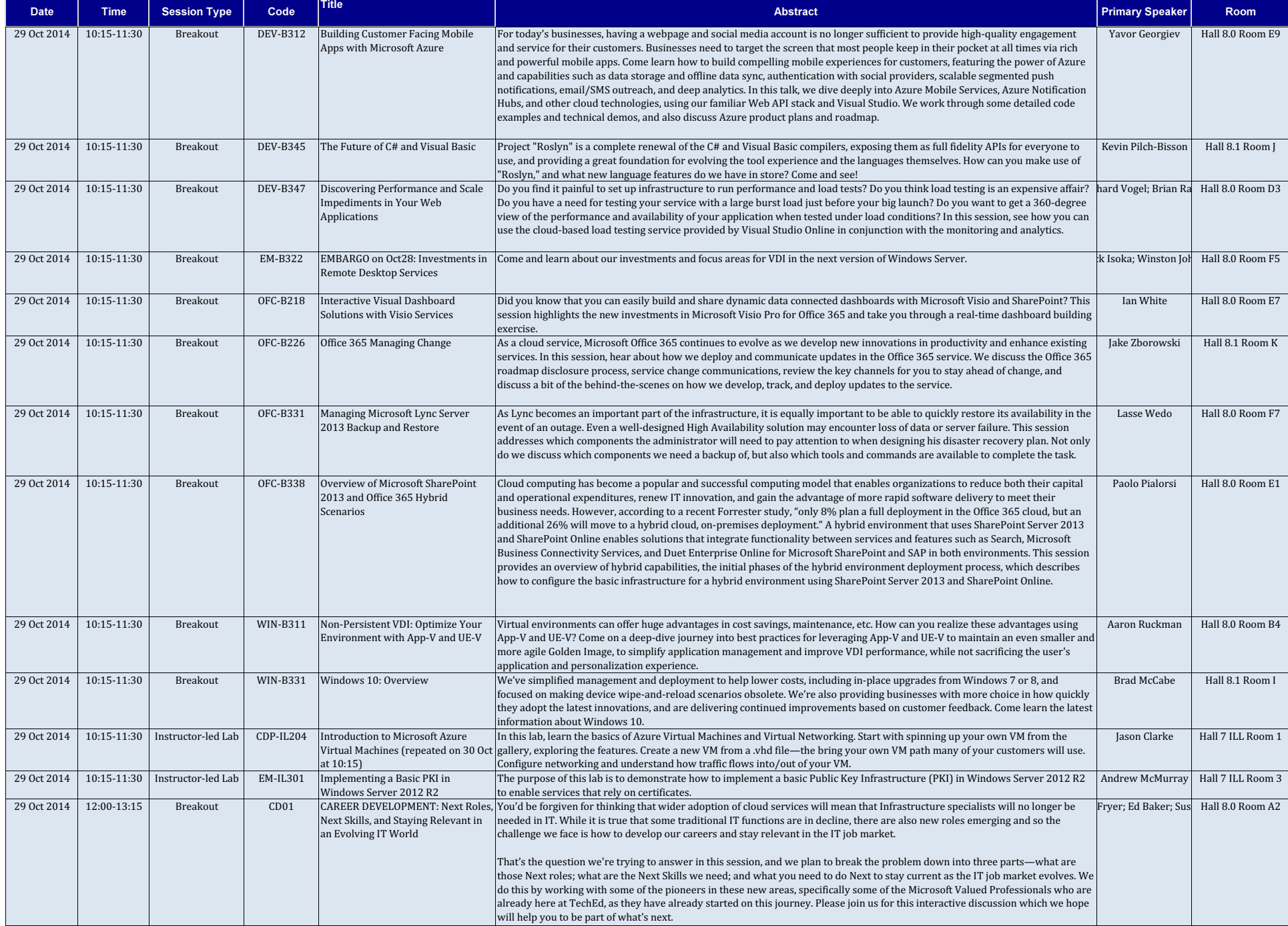

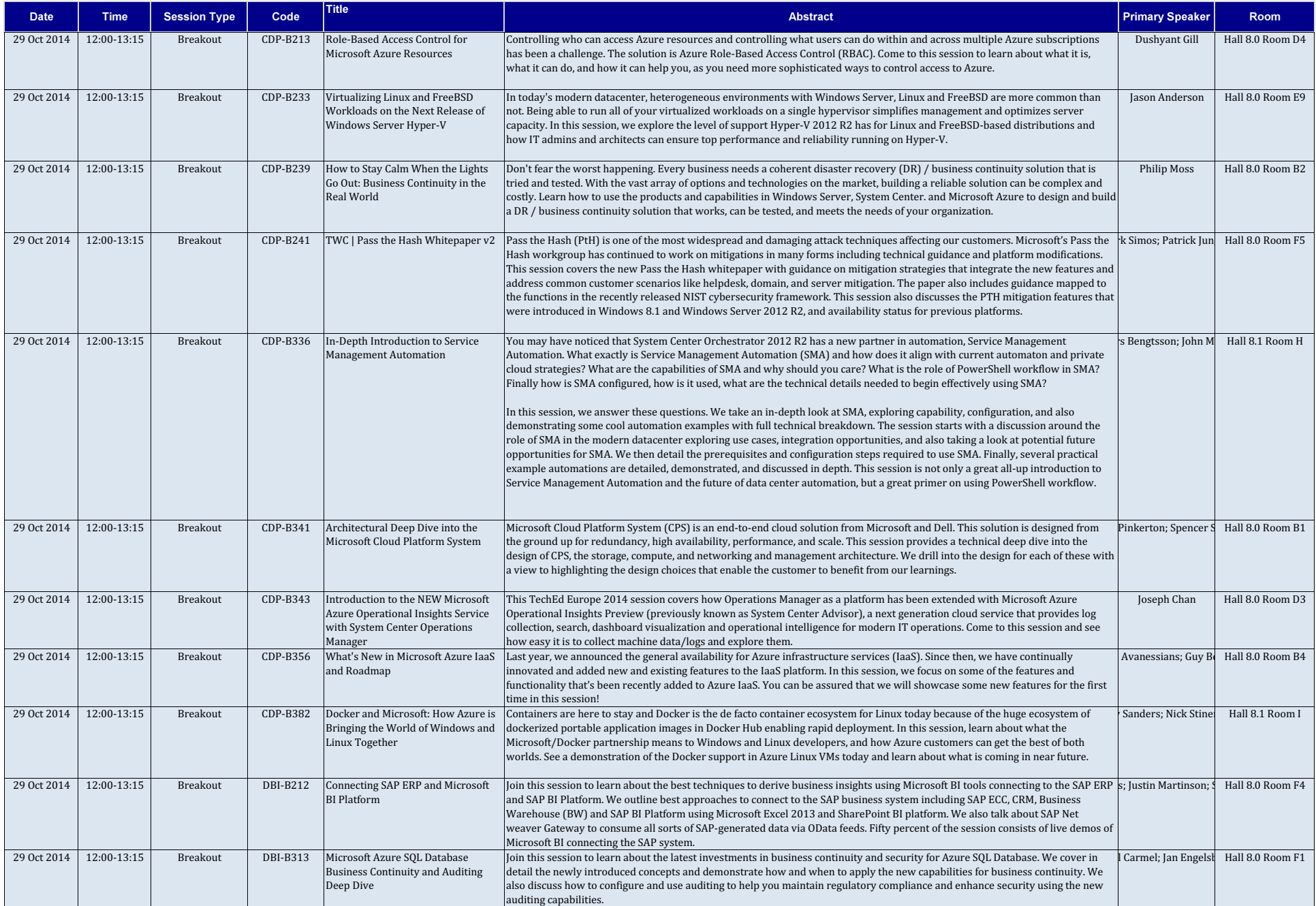

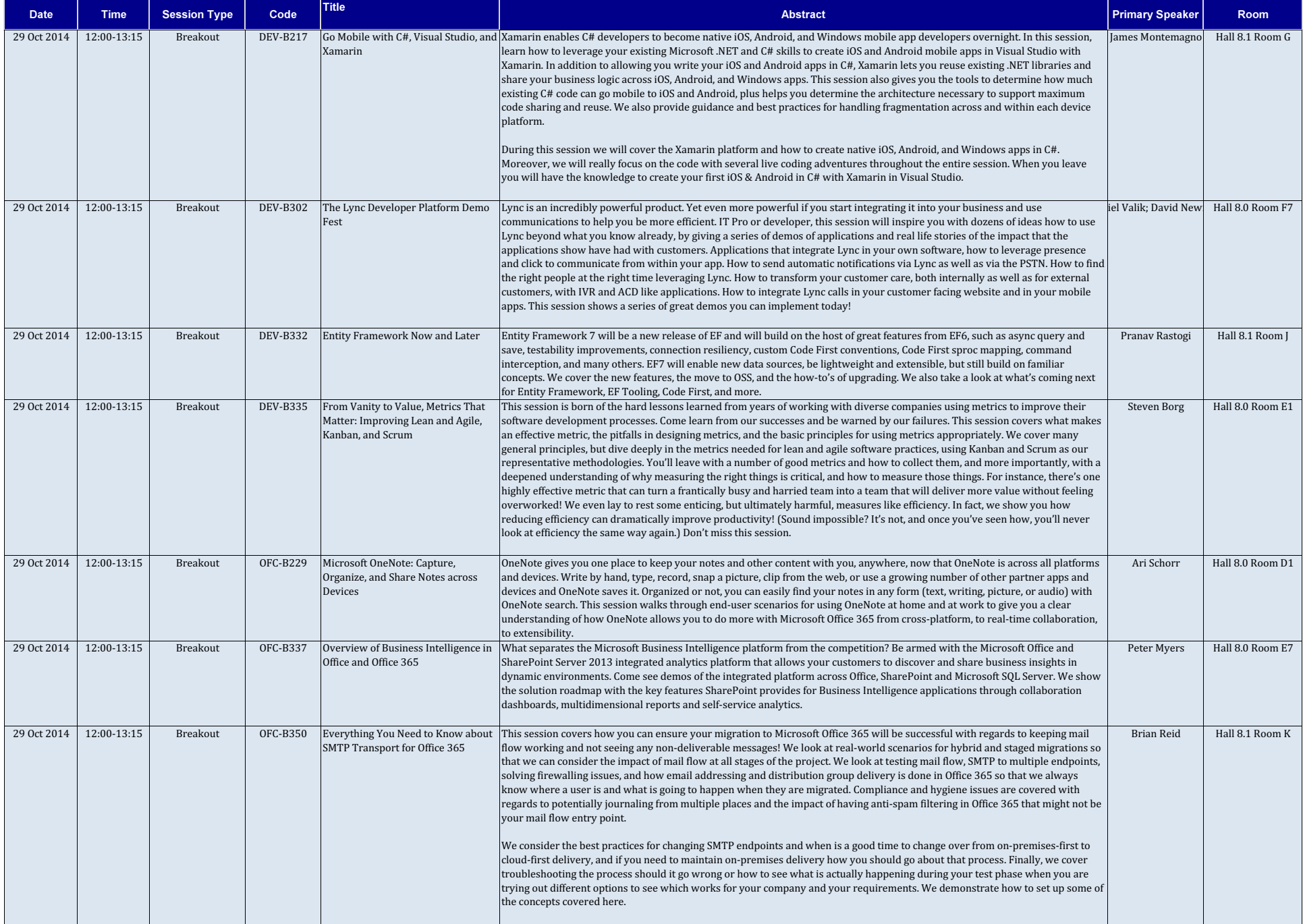

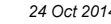

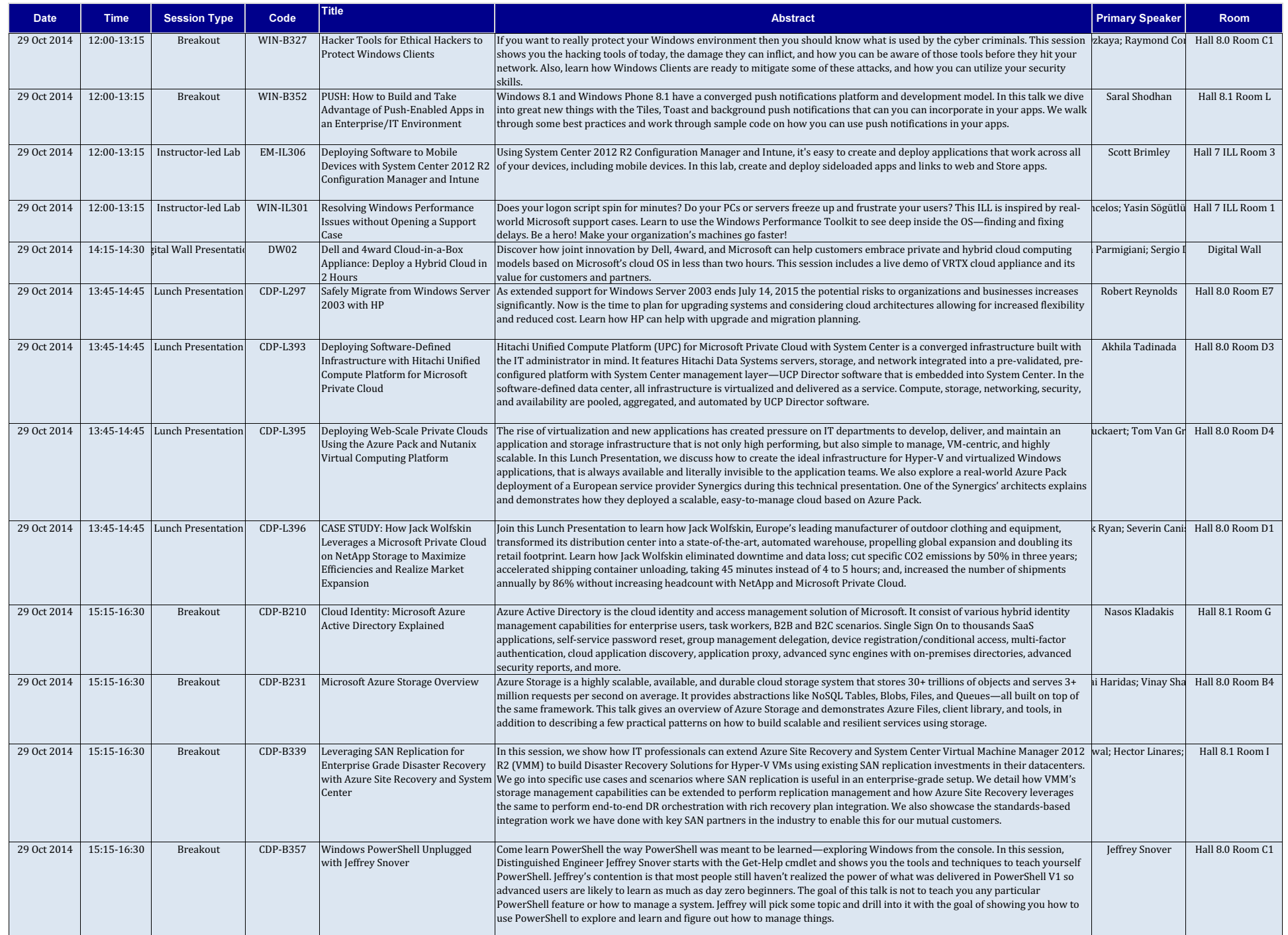

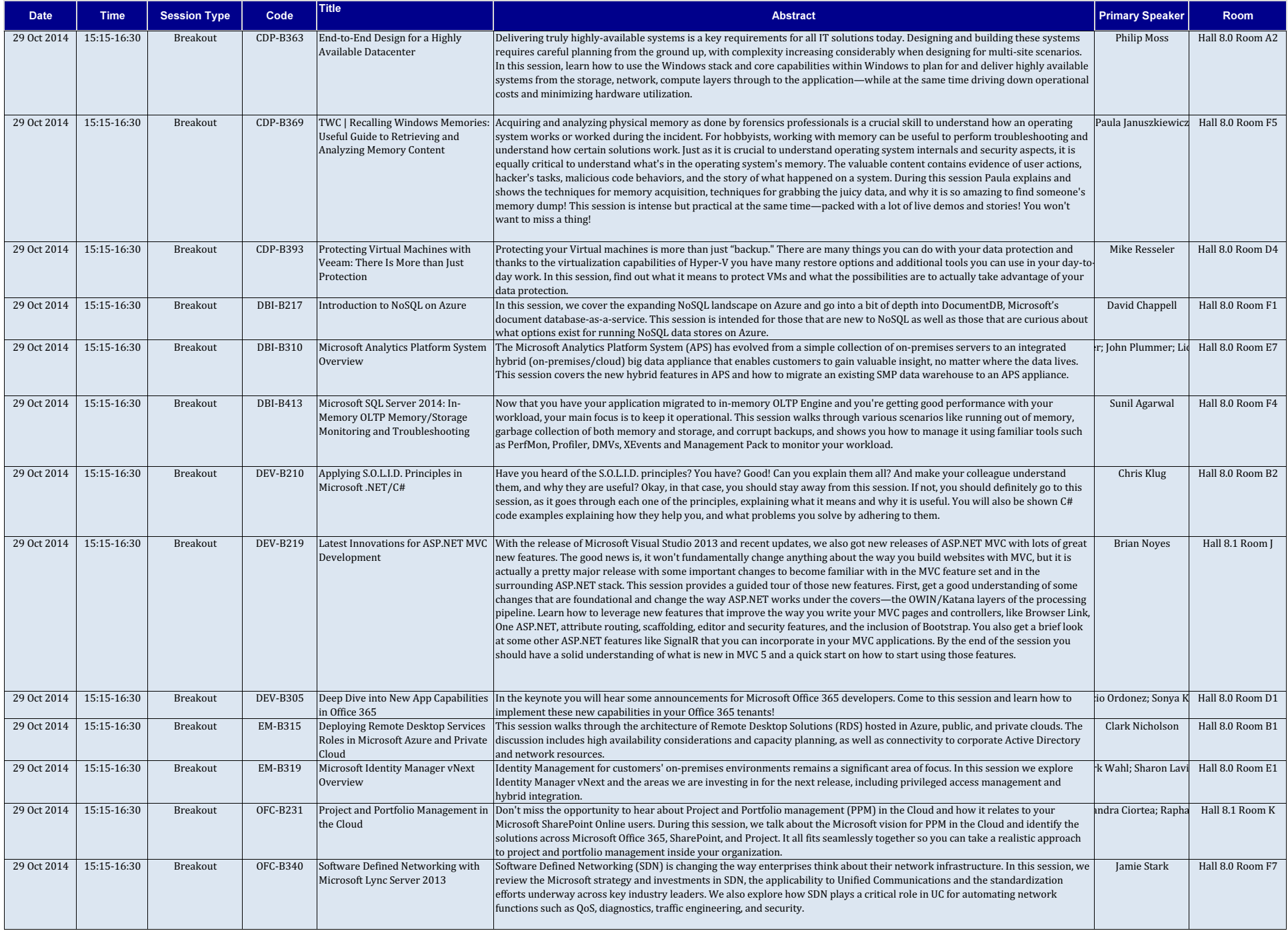

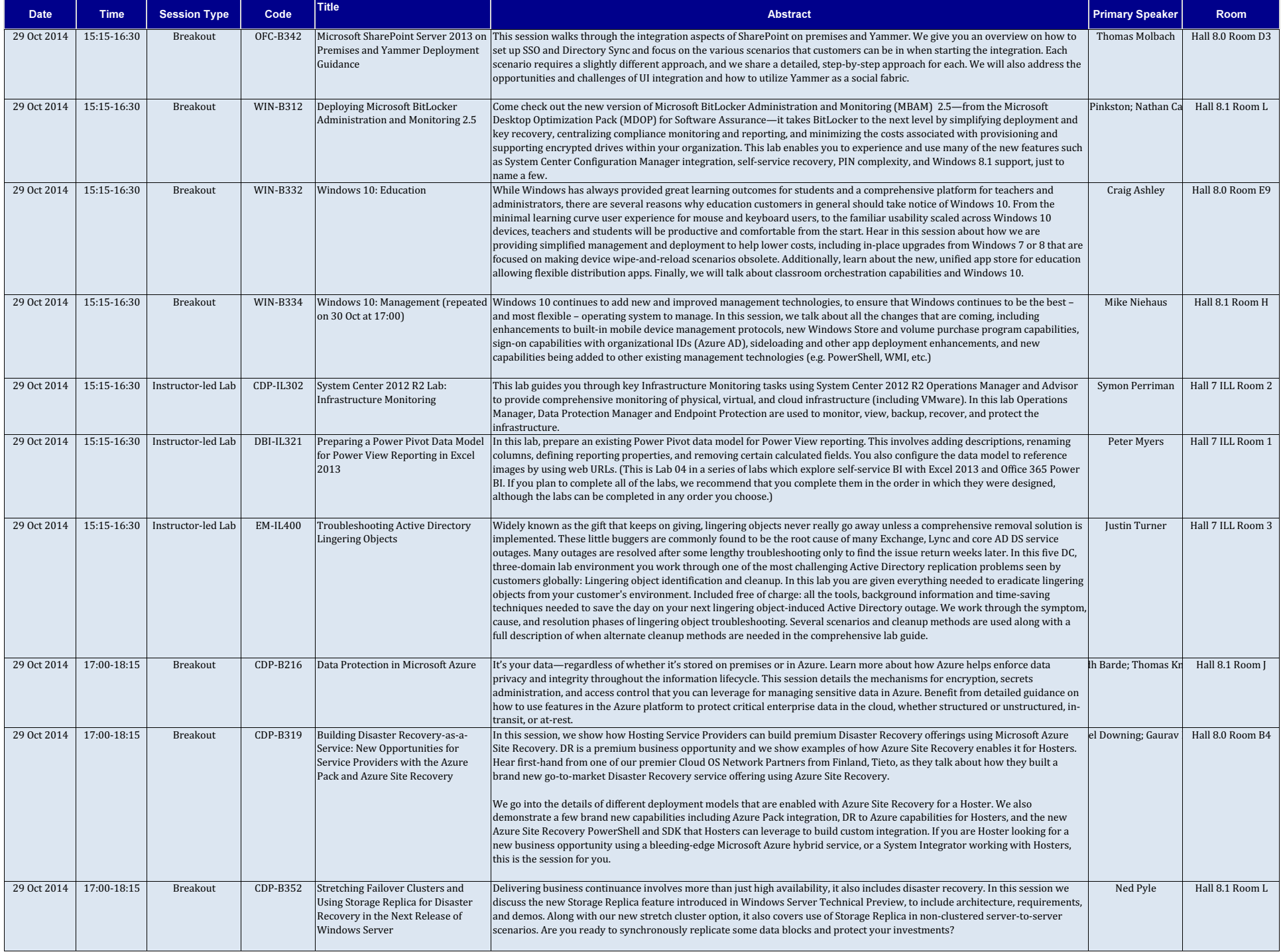

e <mark>Title Abstract Primary Speaker Room</mark> Room (1999), Abstract Primary Speaker Room (1999), Abstract Primary Speaker Room (1999), <mark>Primary Speaker Room</mark>

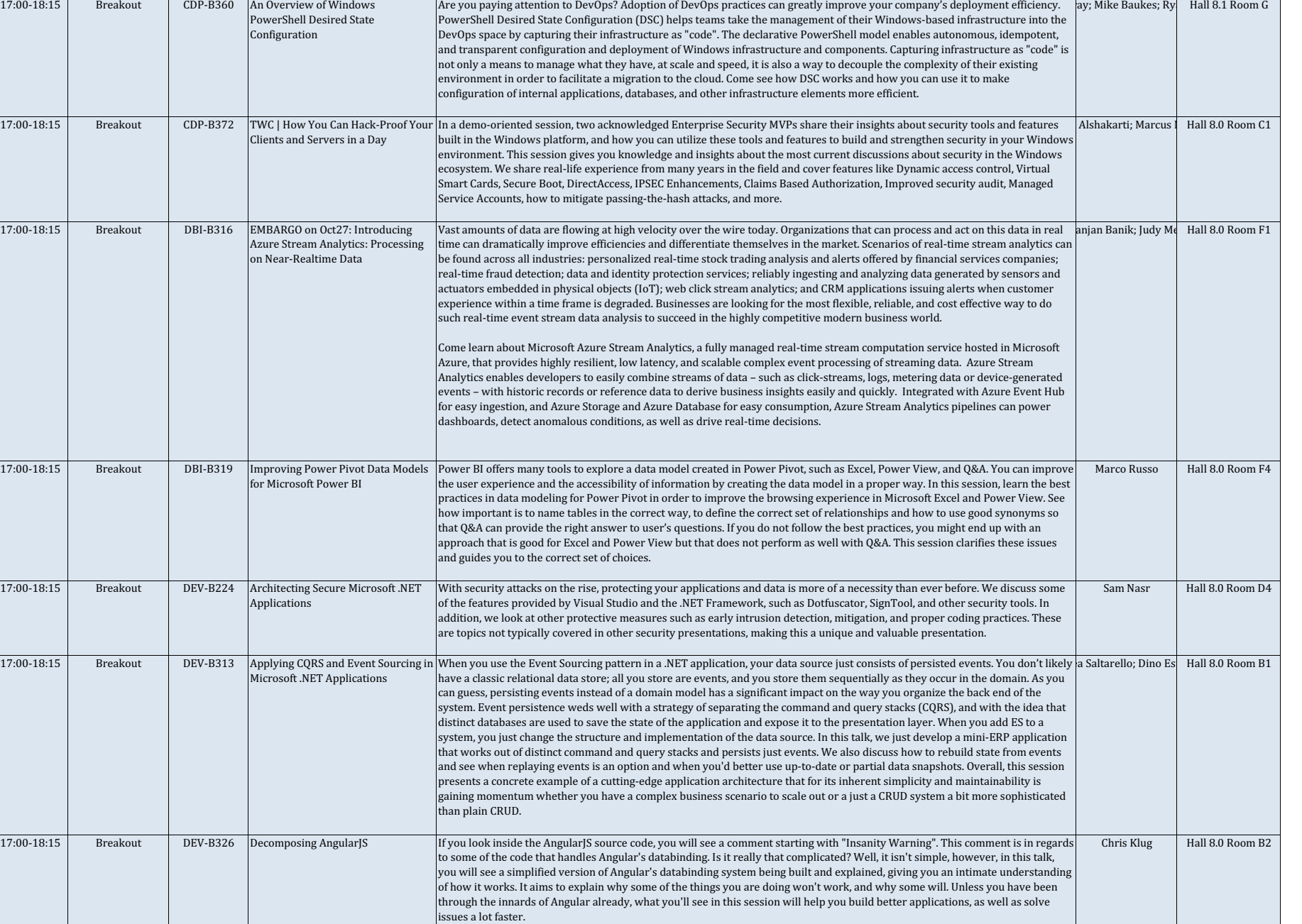

Date Time Session Type Code

29 Oct 2014

29 Oct 2014

29 Oct 2014

29 Oct 2014

29 Oct 2014

29 Oct 2014

29 Oct 2014

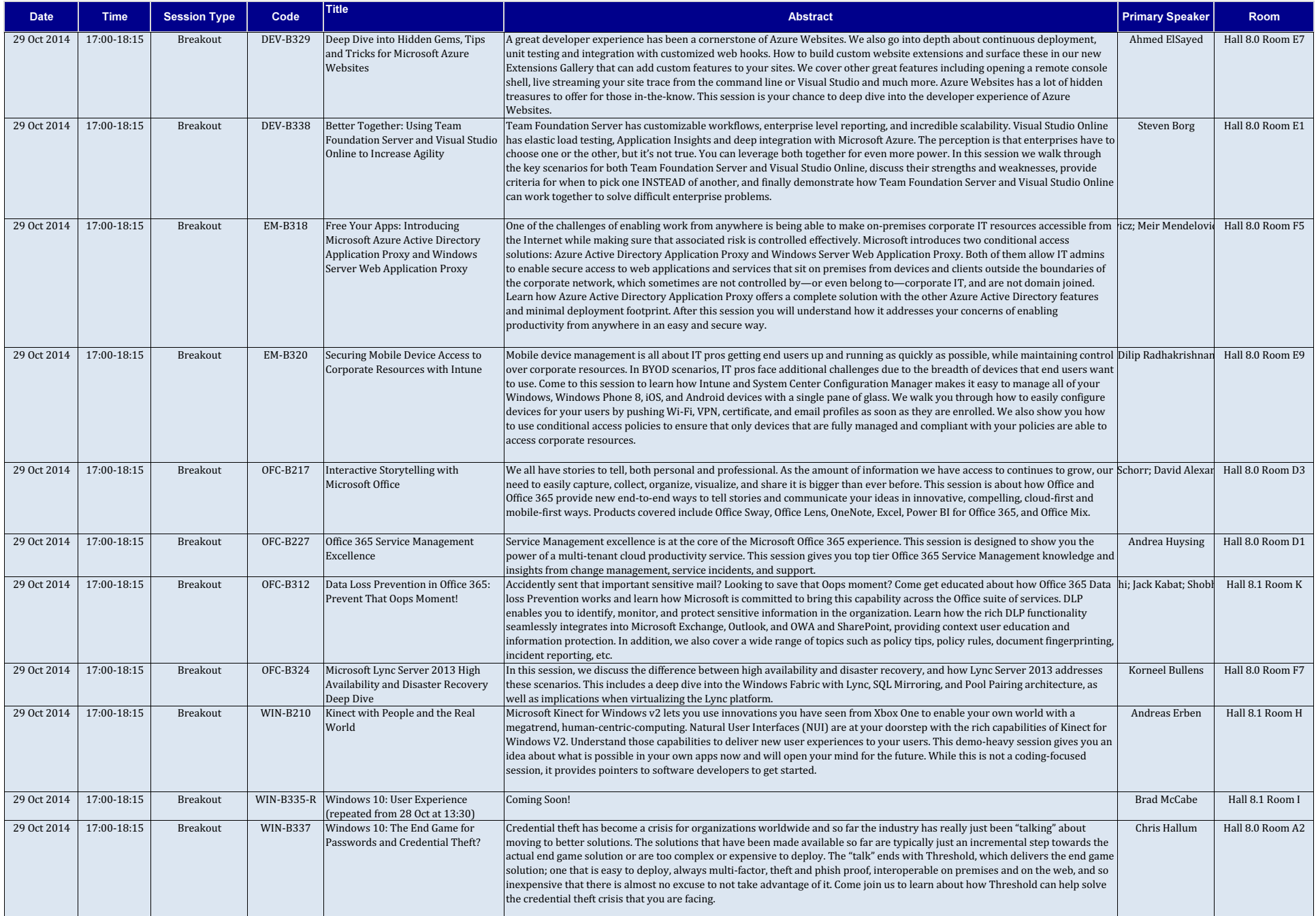

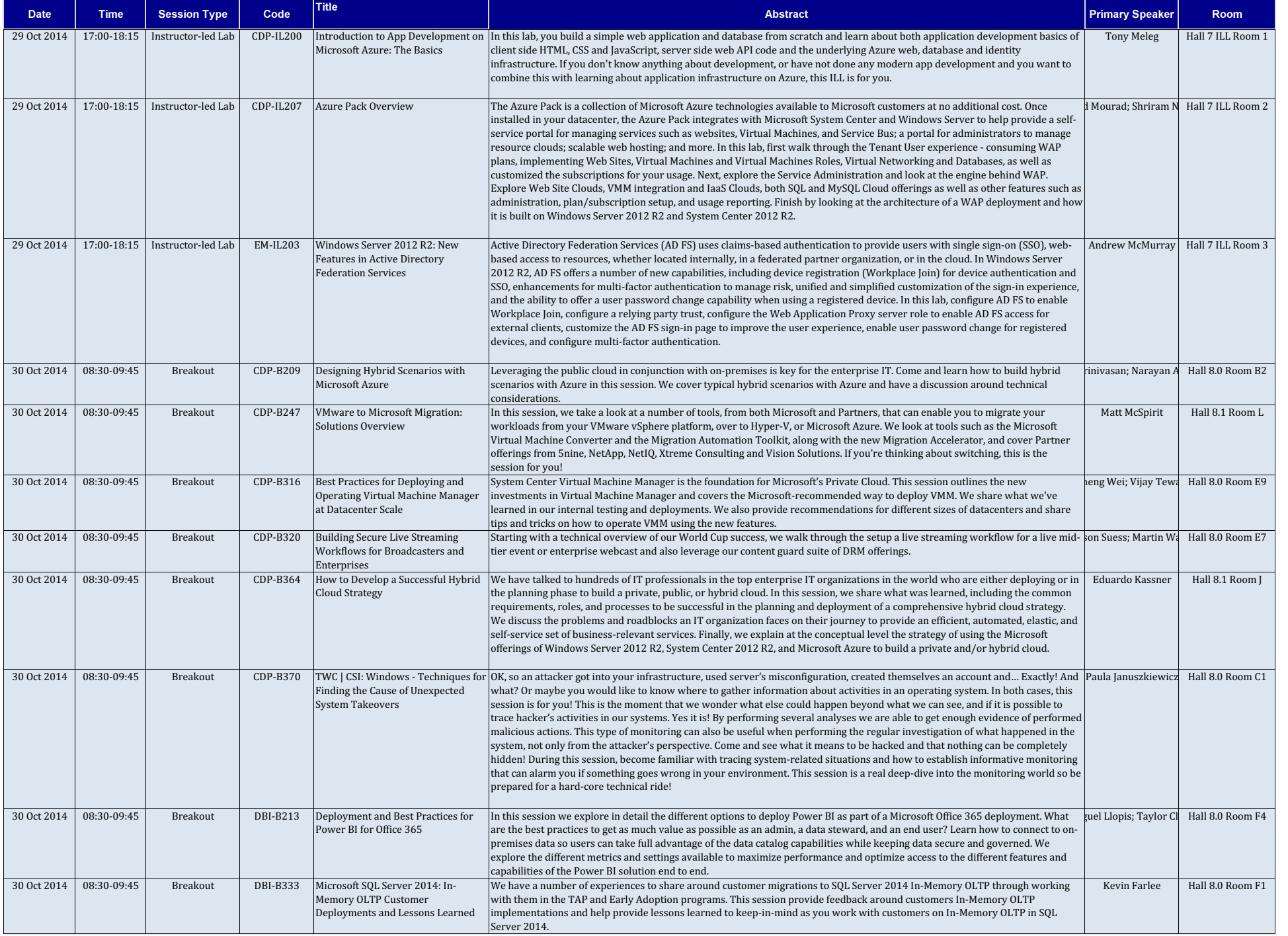

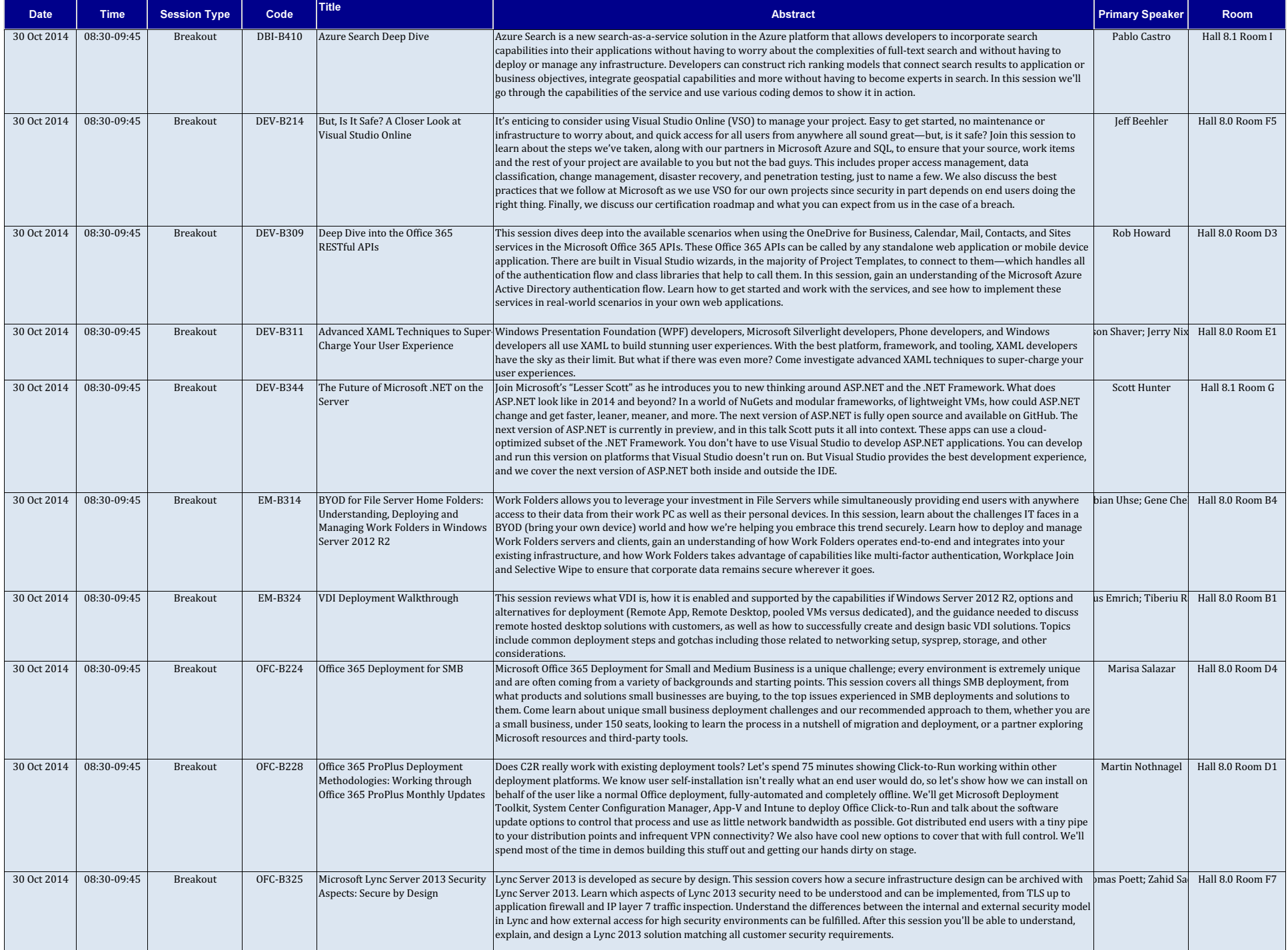

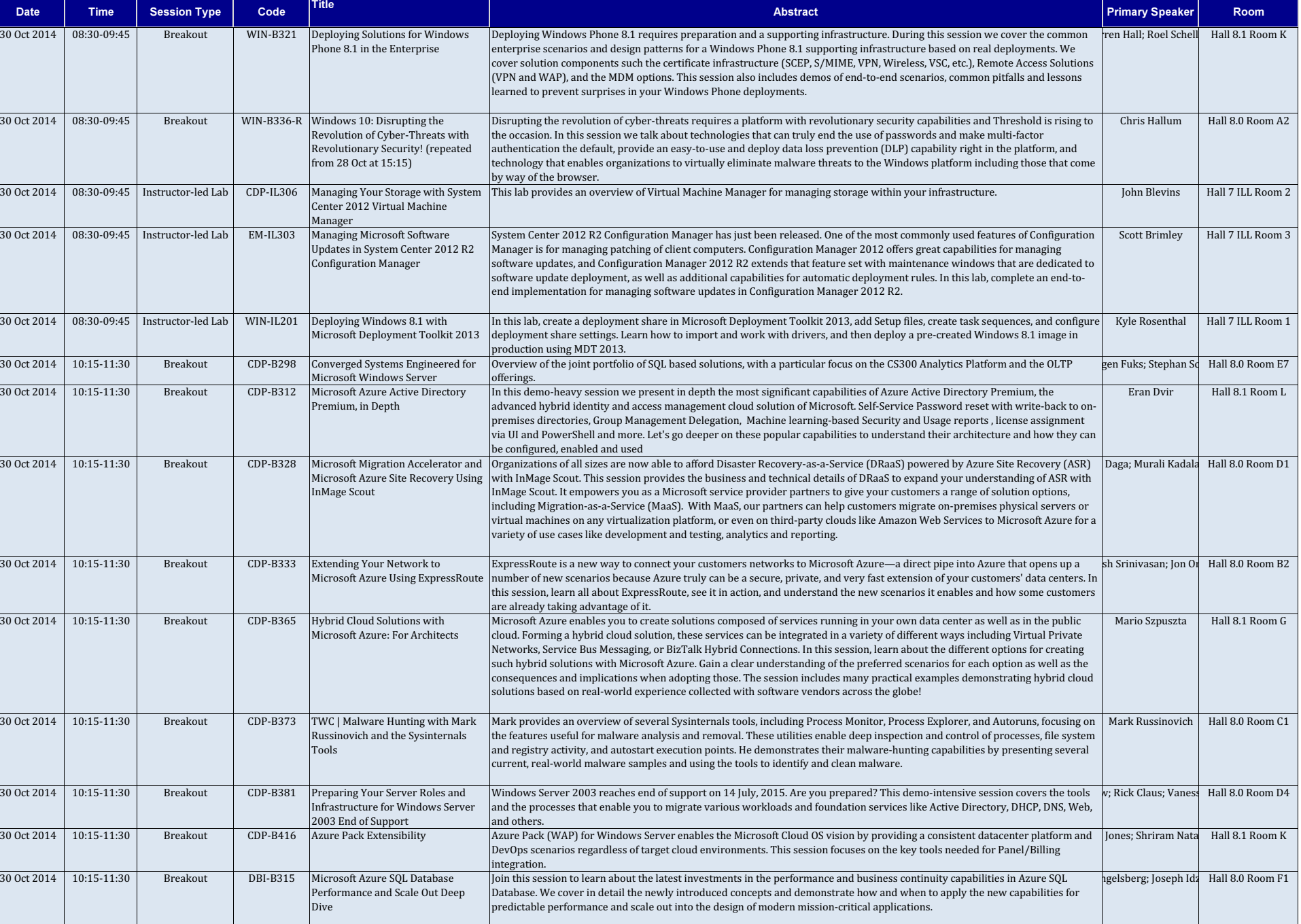

Date Time Session Type Code

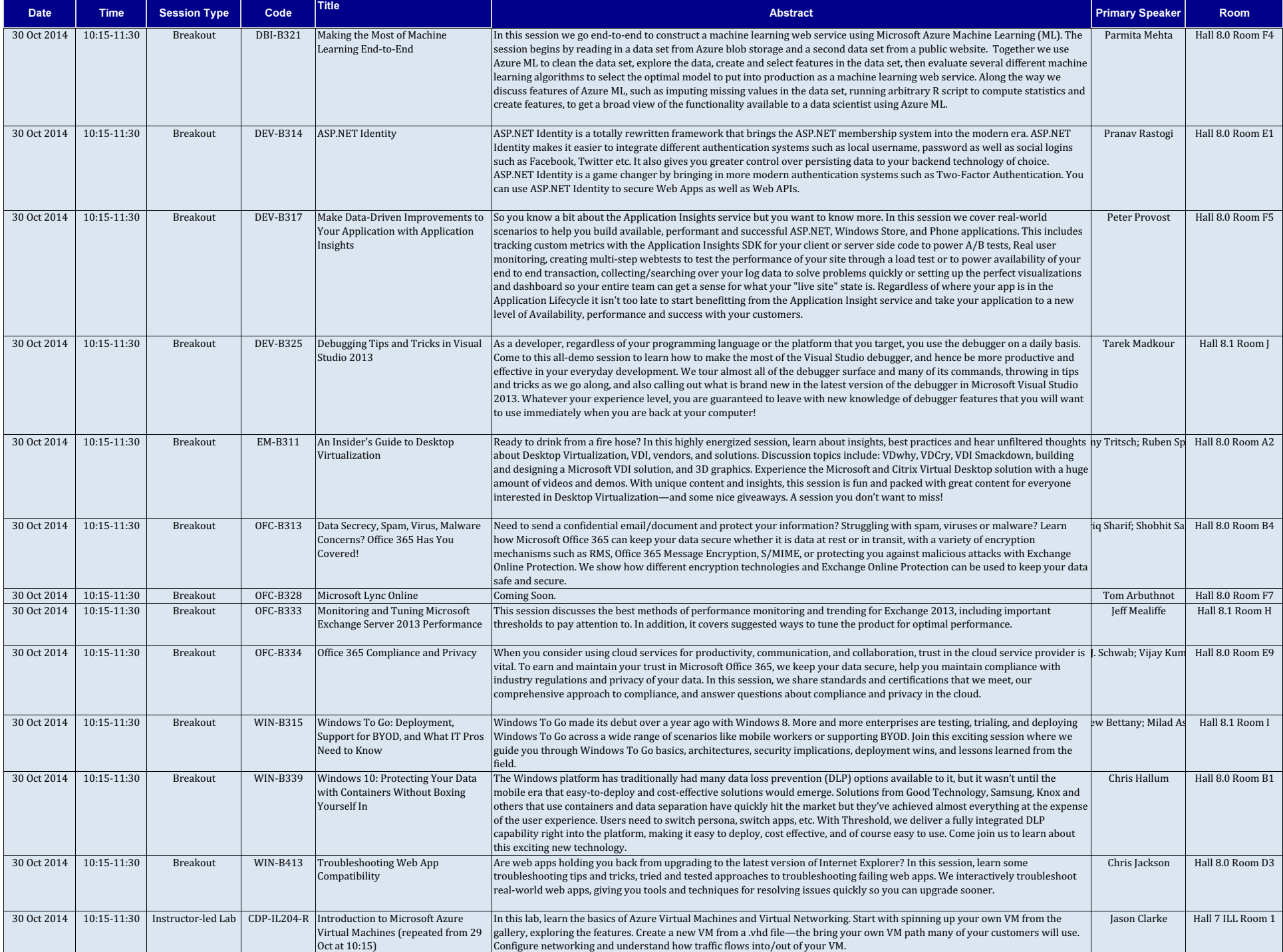

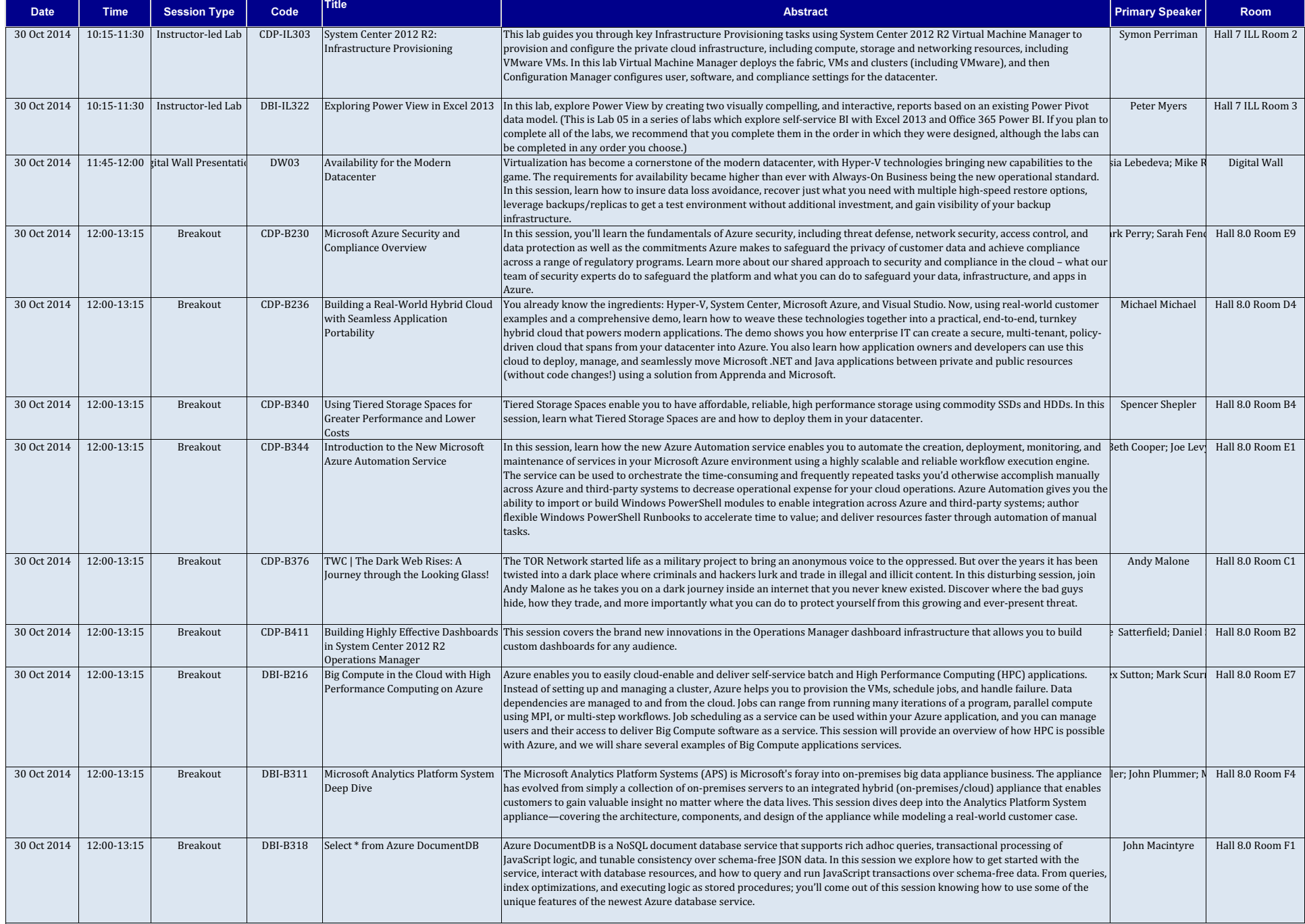

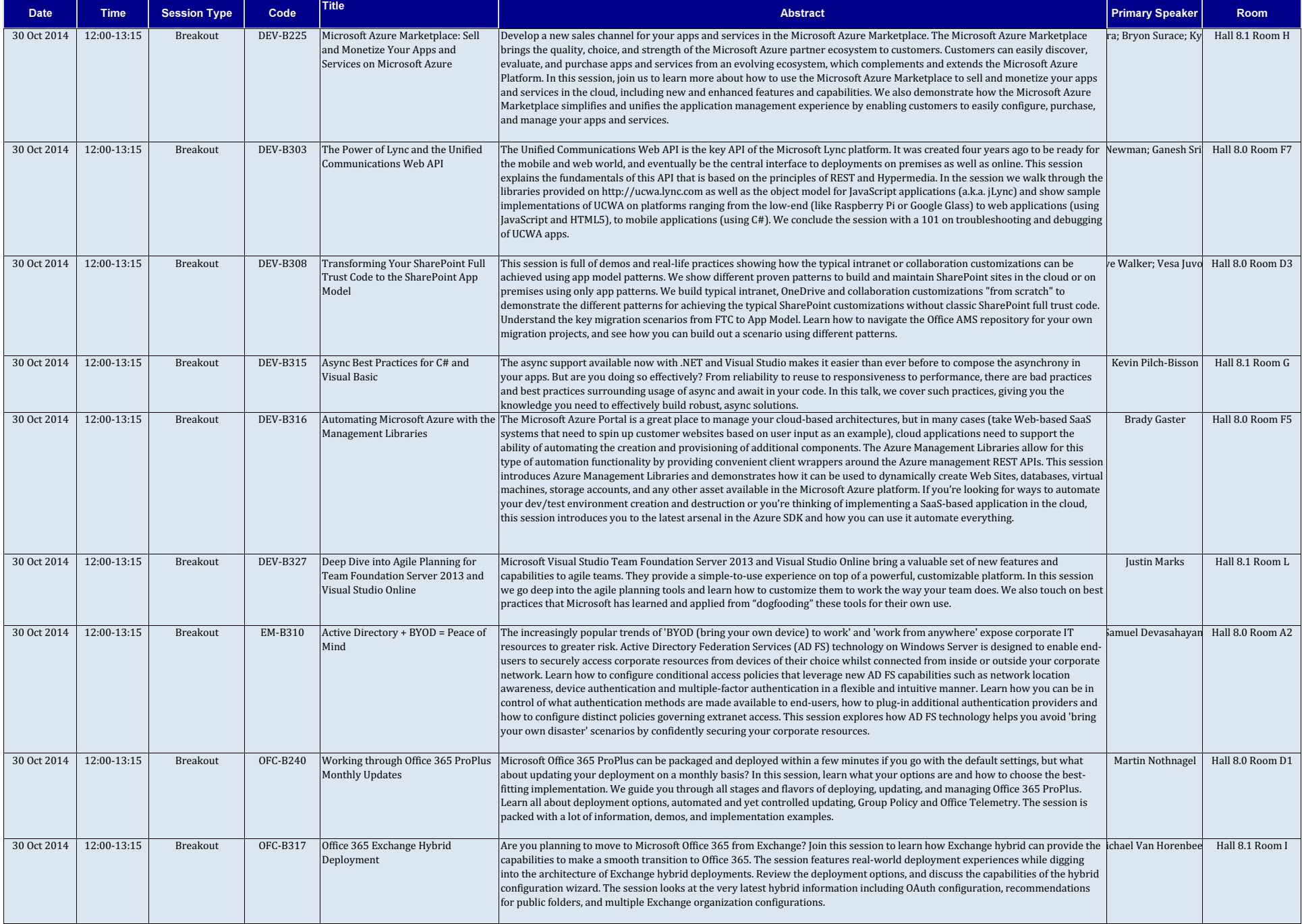

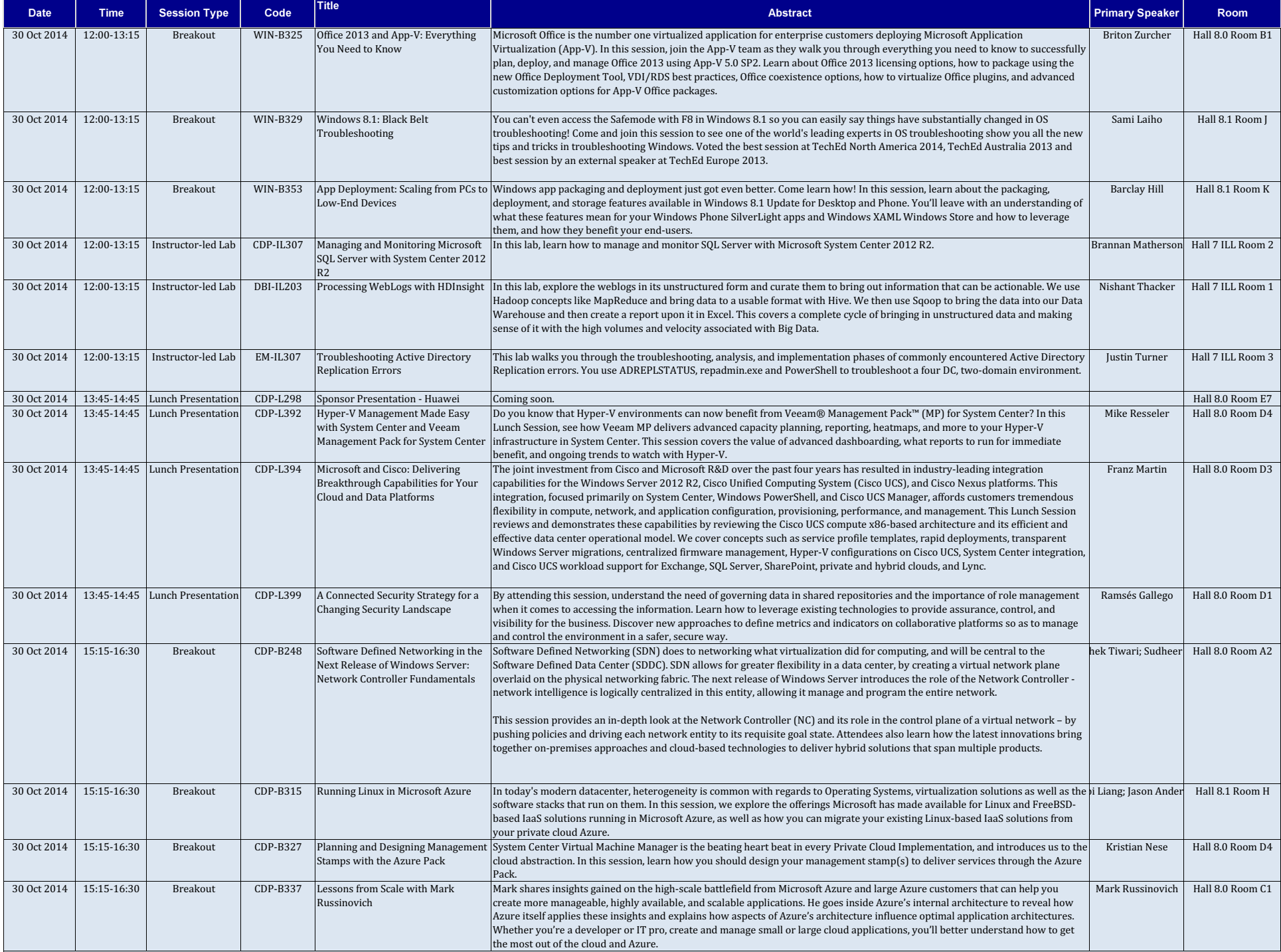

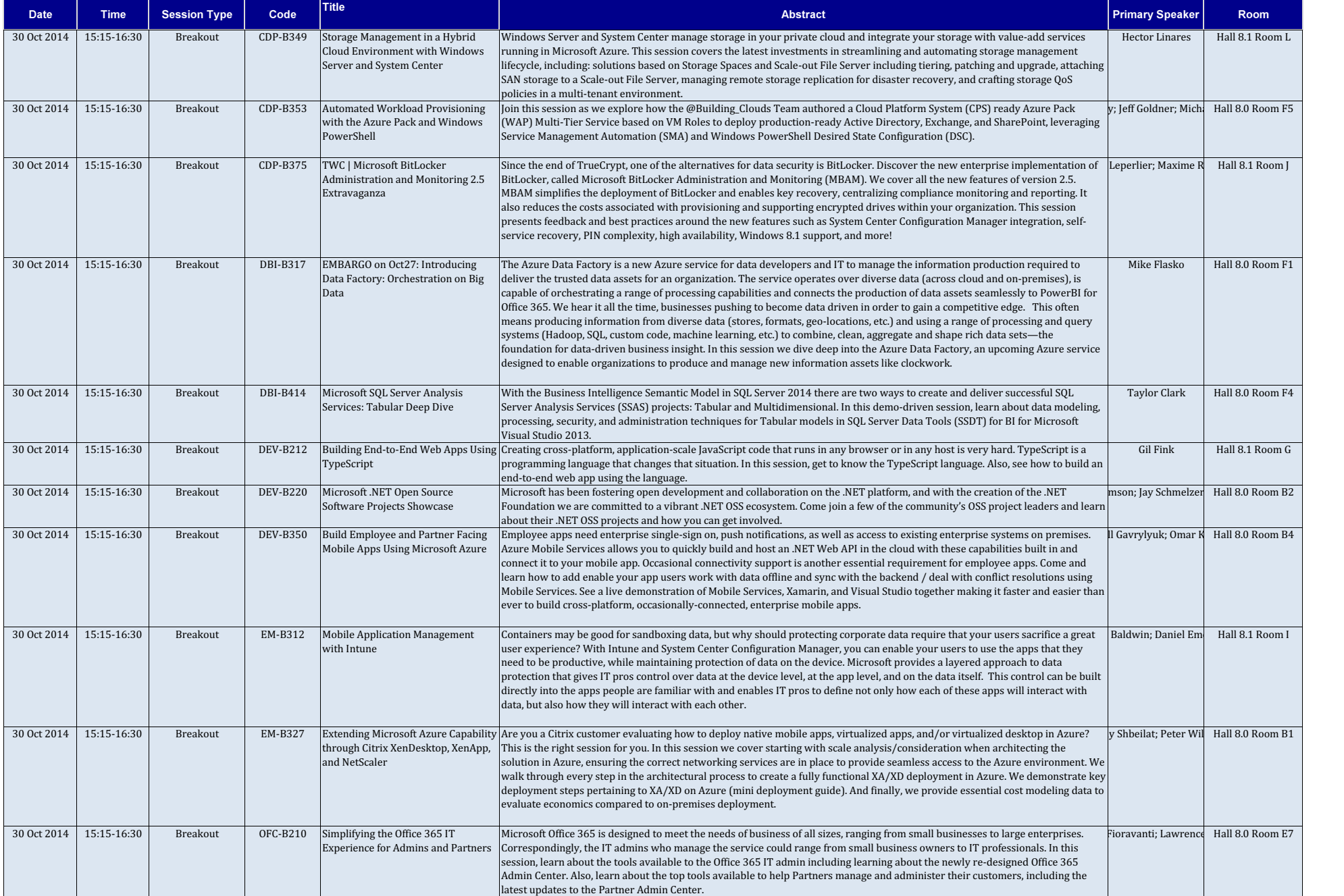

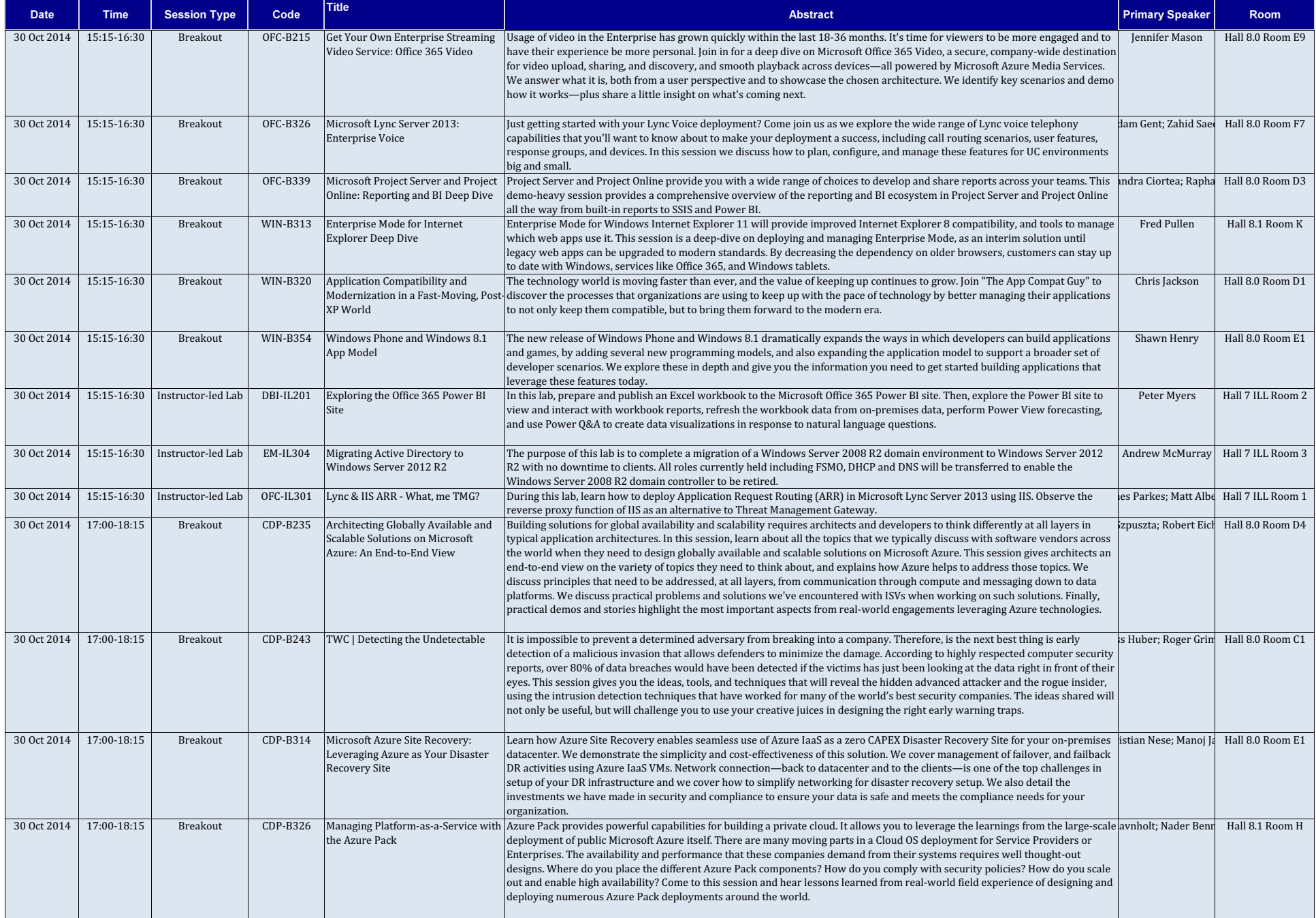

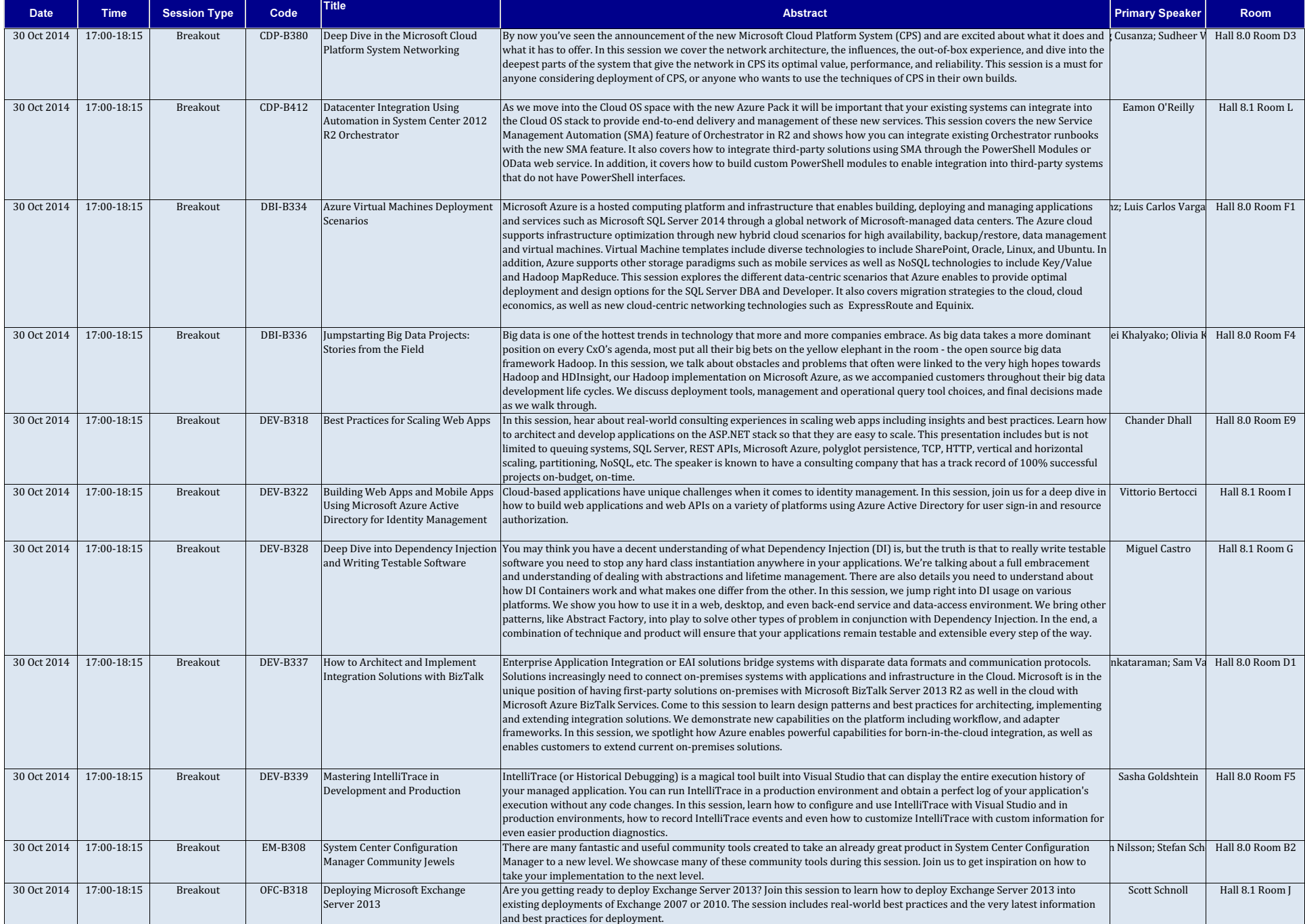

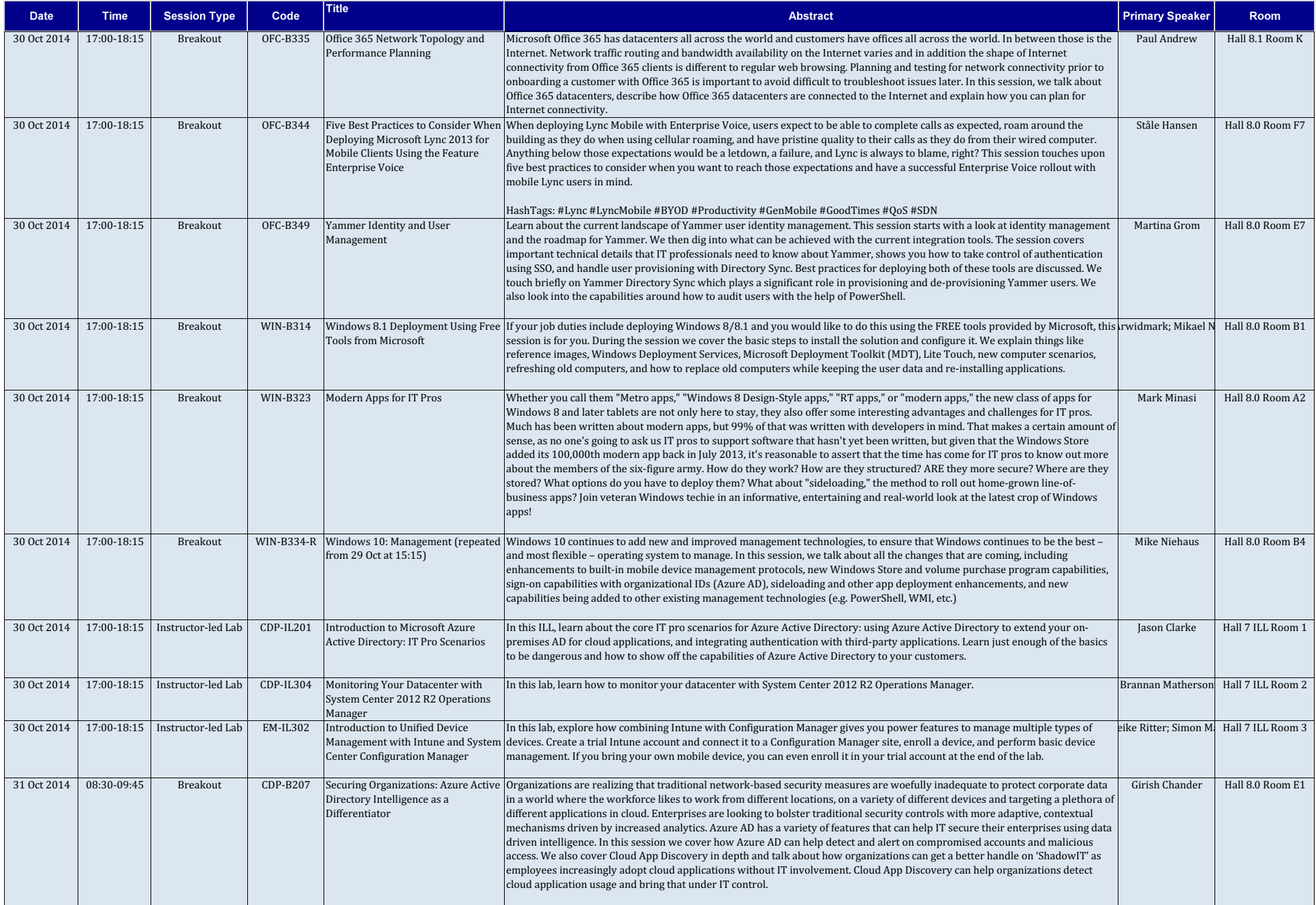

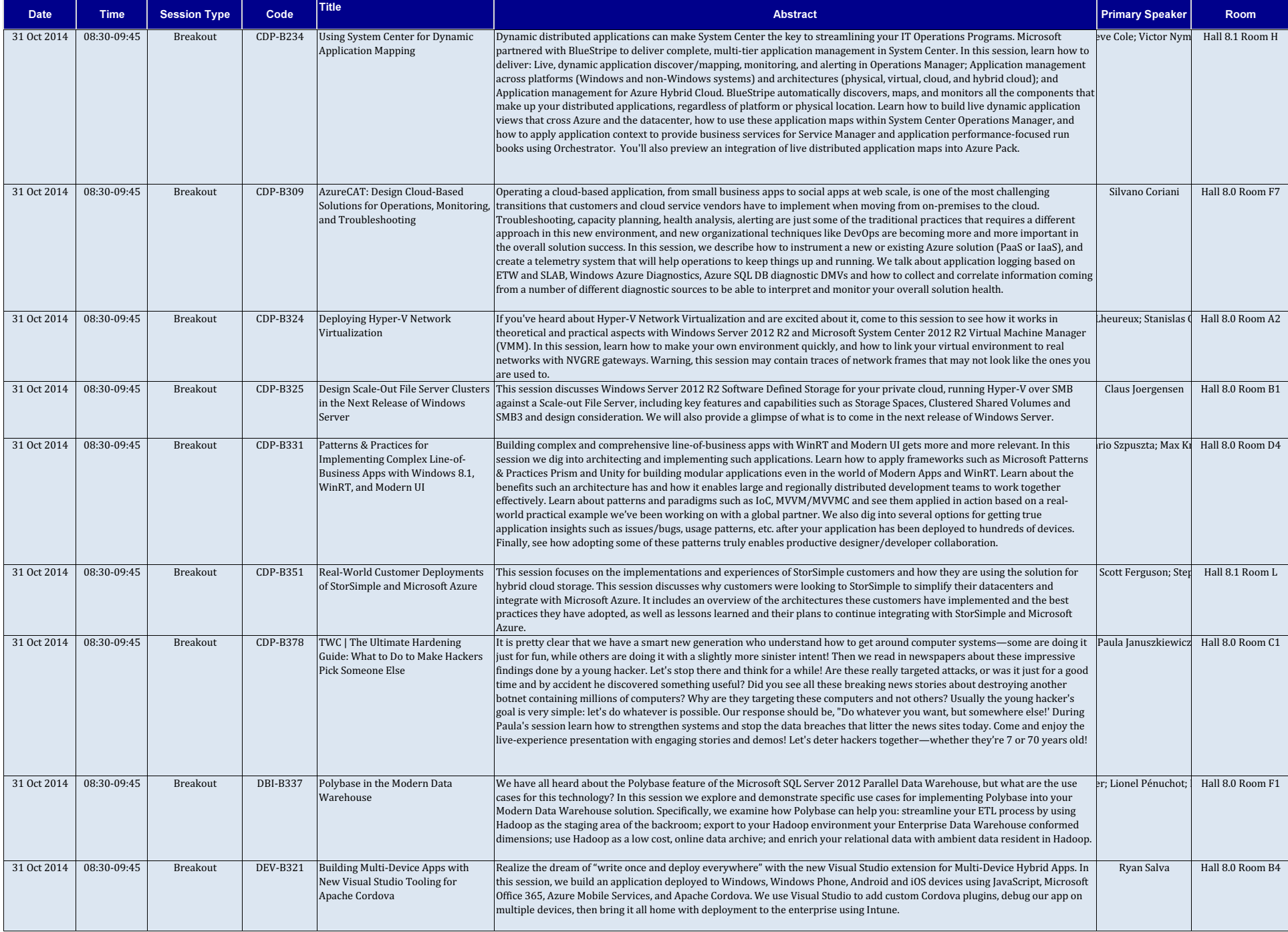

e <mark>Title Abstract Primary Speaker Room</mark> Room (1999), Abstract Primary Speaker Room (1999), Abstract Primary Speaker Room (1999), <mark>Primary Speaker Room</mark>

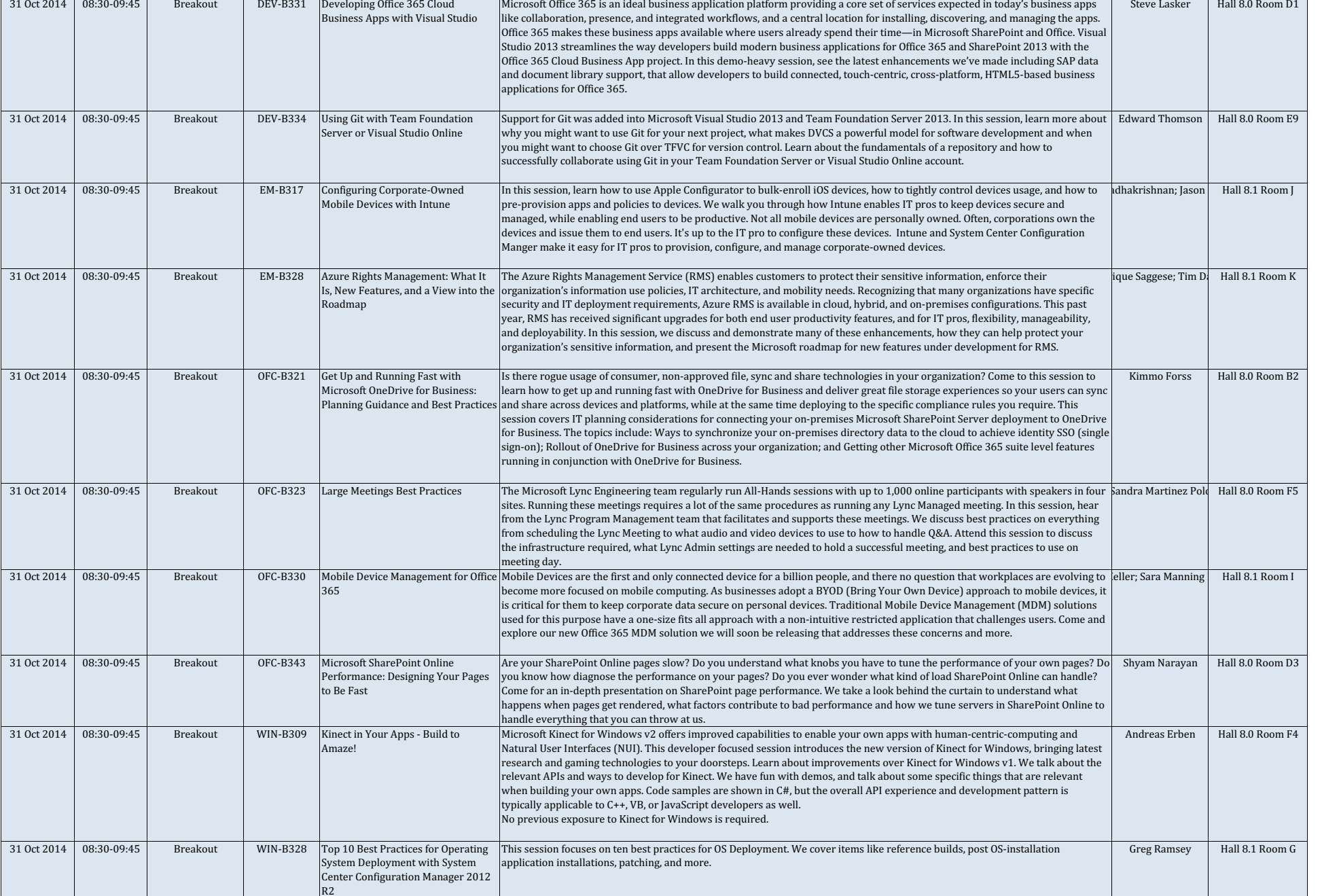

Date Time Session Type Code

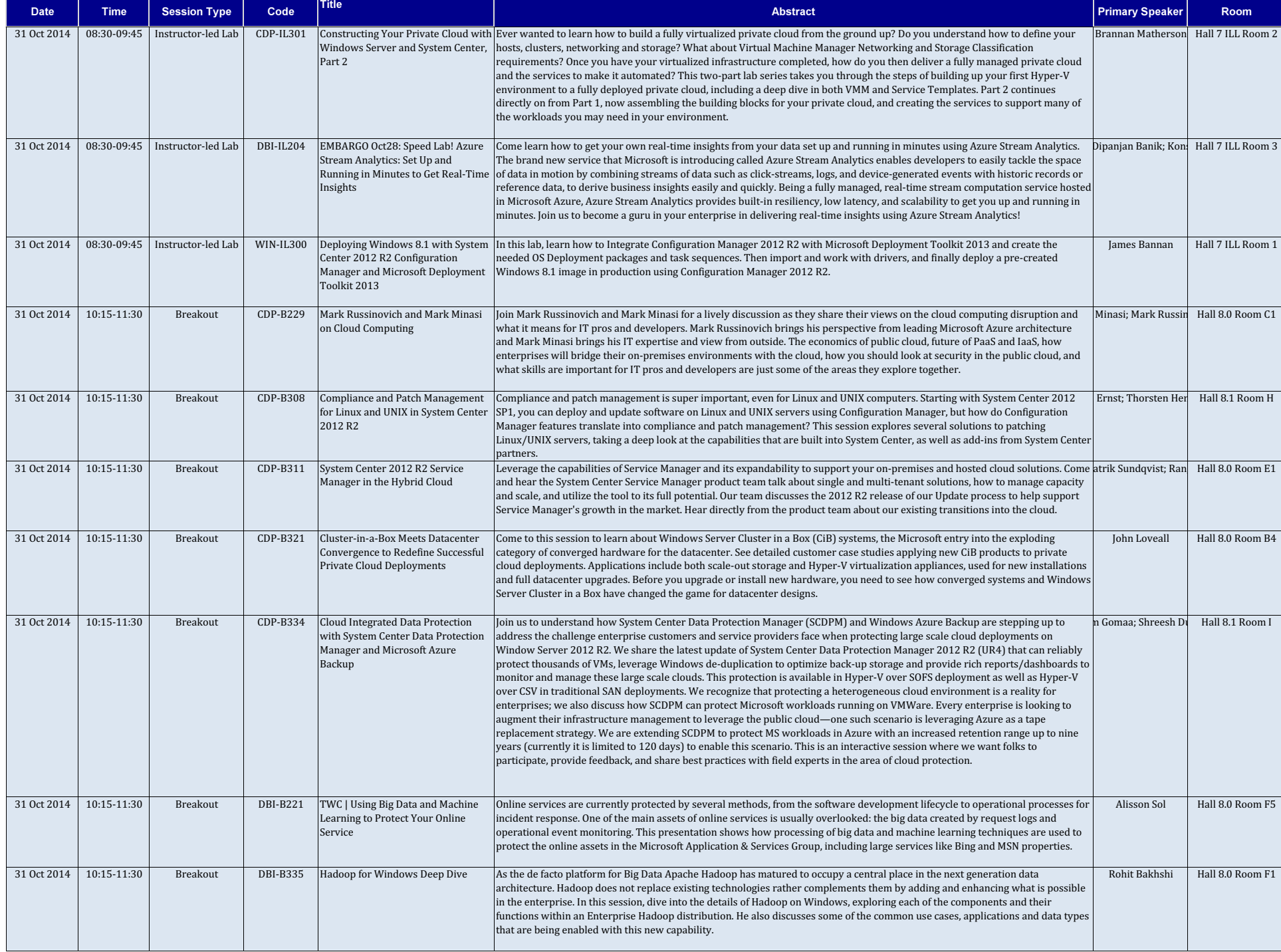

e <mark>Title Abstract Primary Speaker Room</mark> Room (1999), Abstract Primary Speaker Room (1999), Abstract Primary Speaker Room (1999), <mark>Primary Speaker Room</mark>

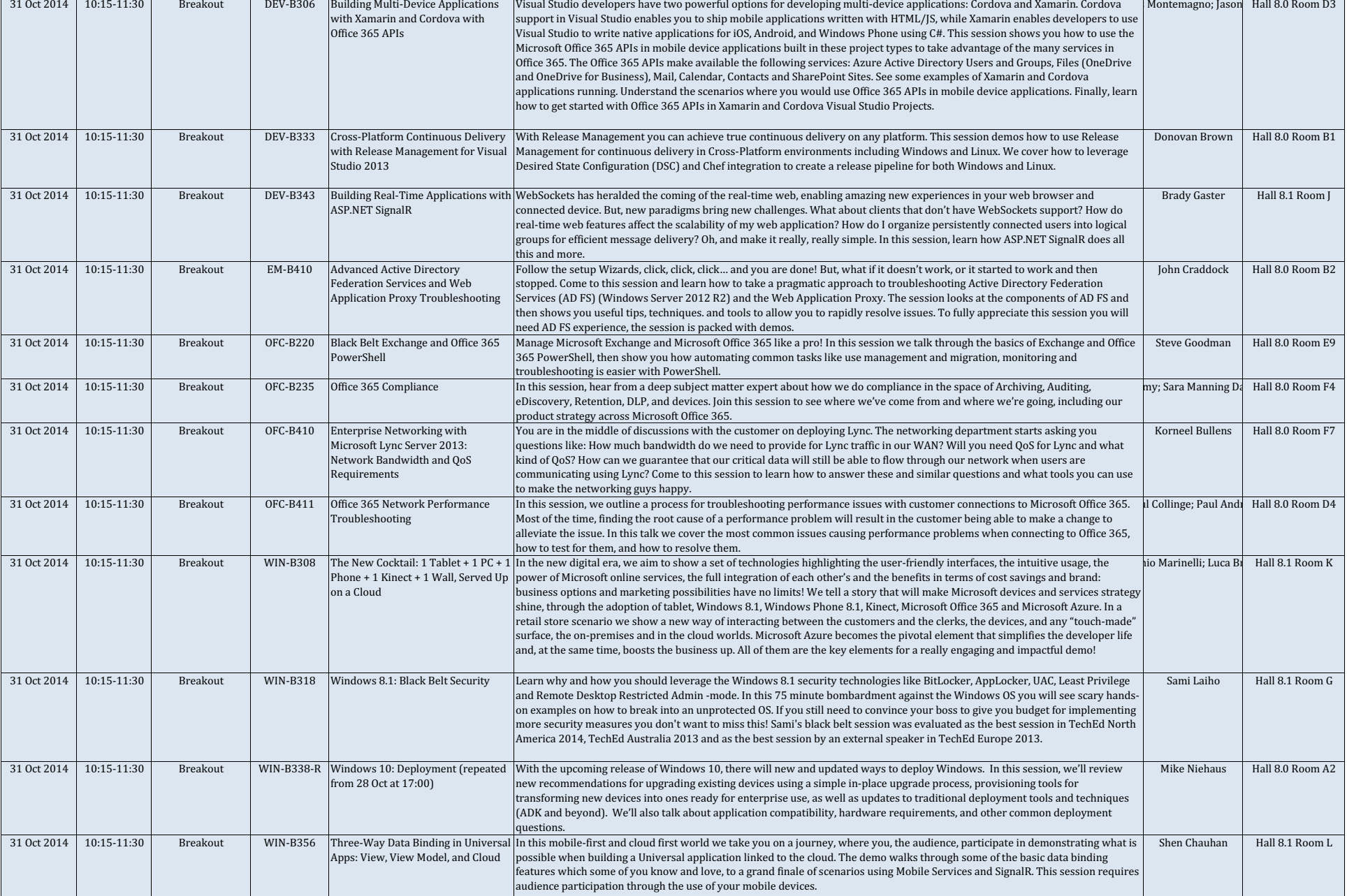

Date Time Session Type Code

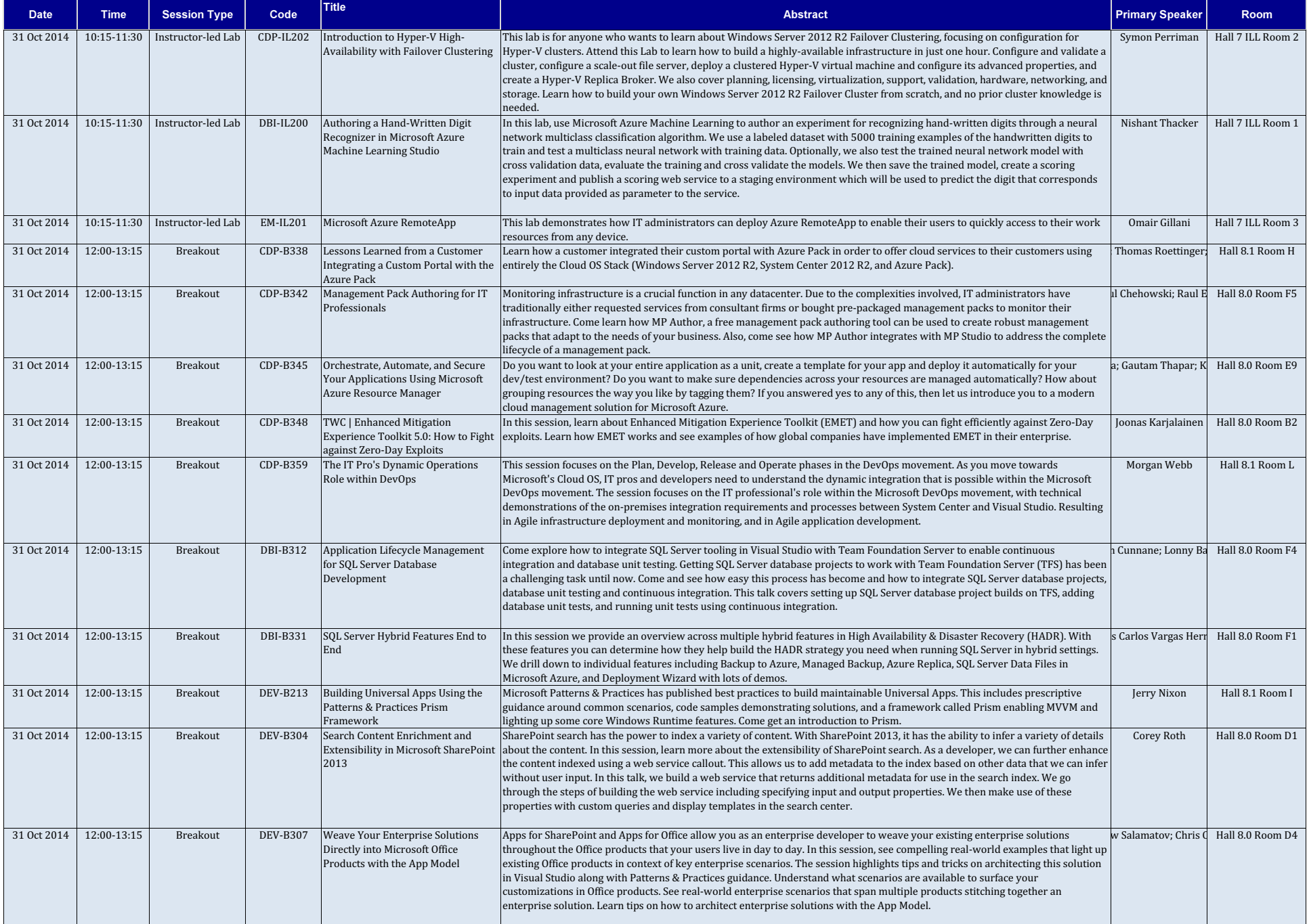

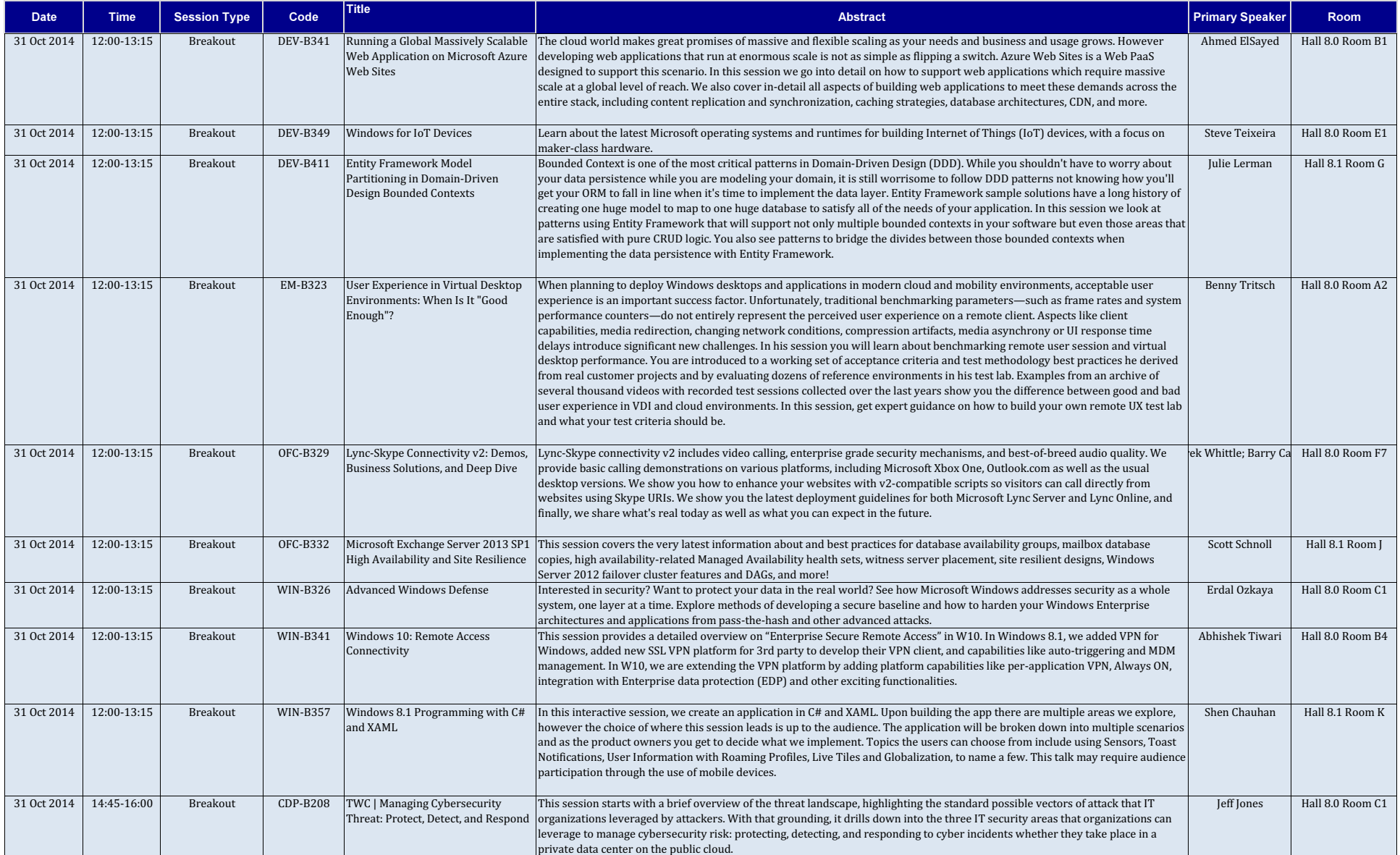

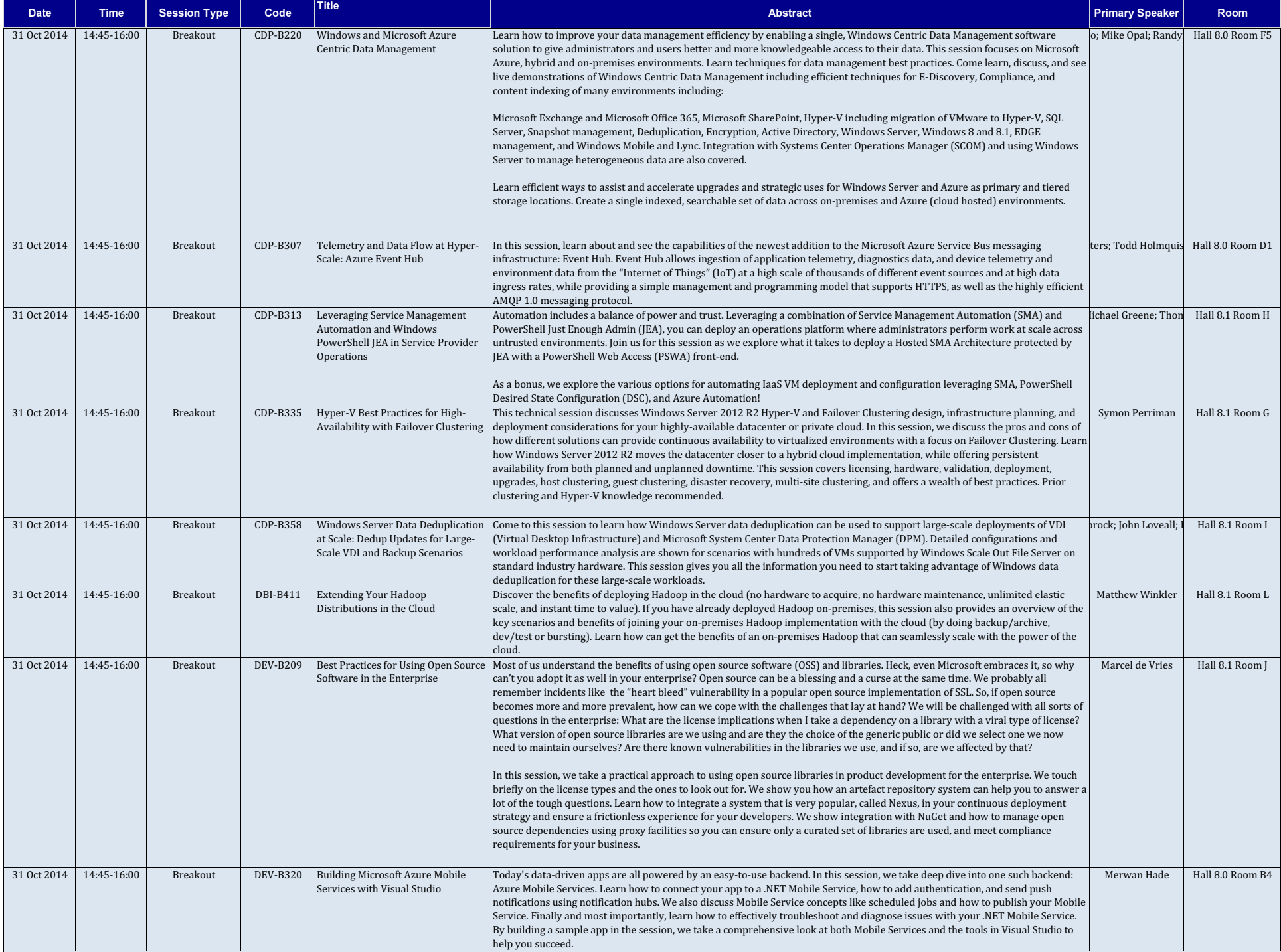

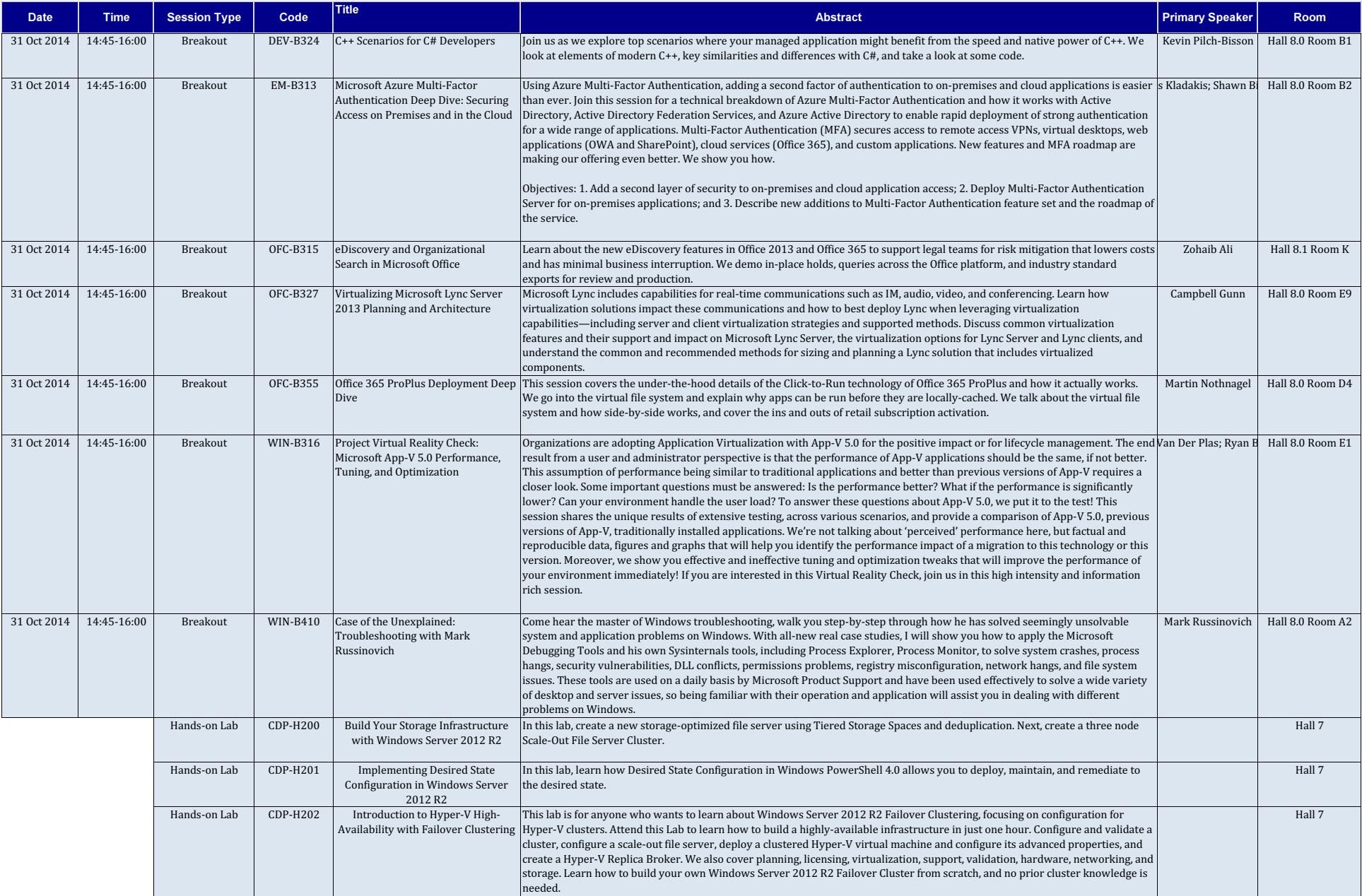

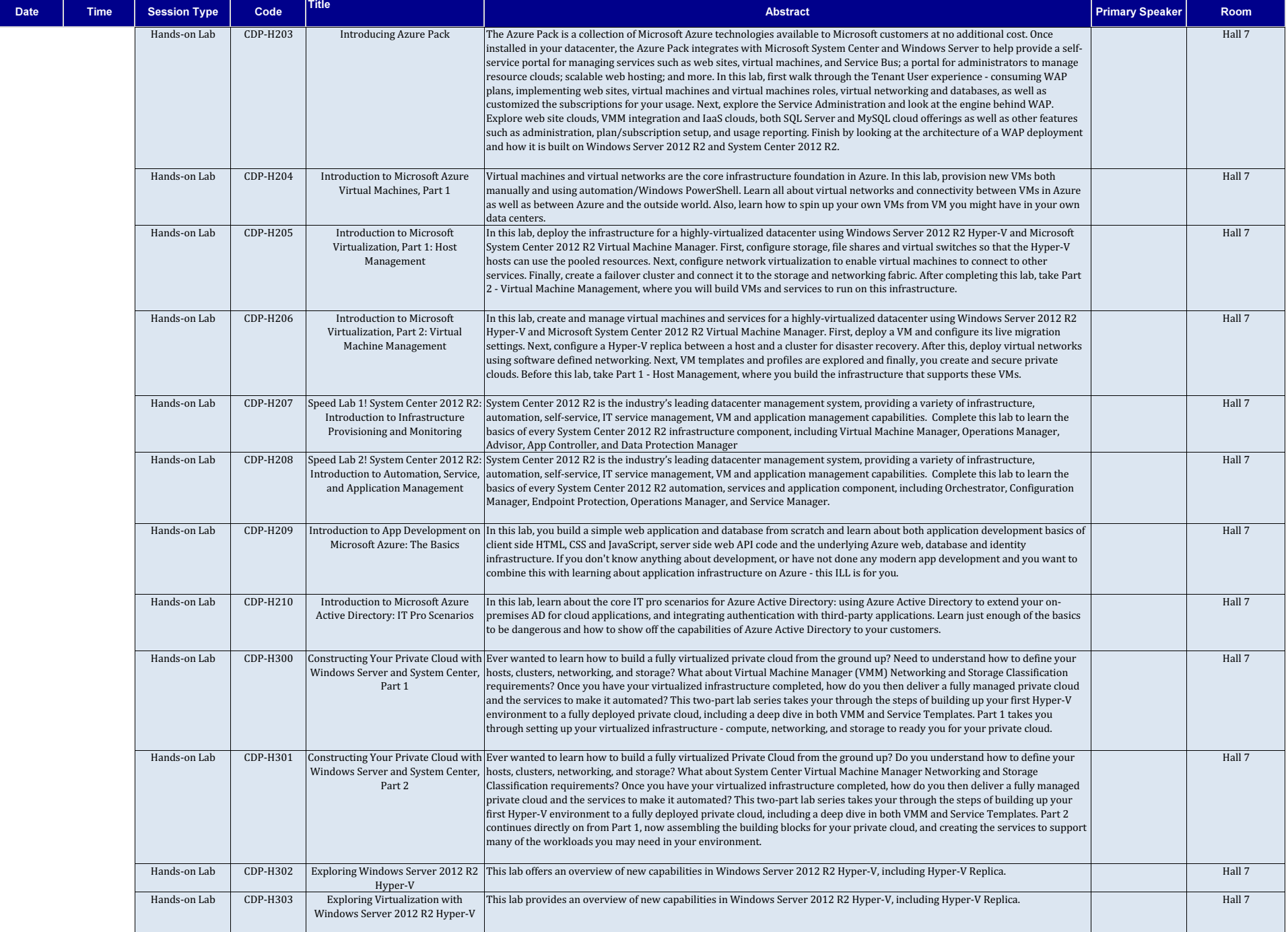

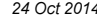

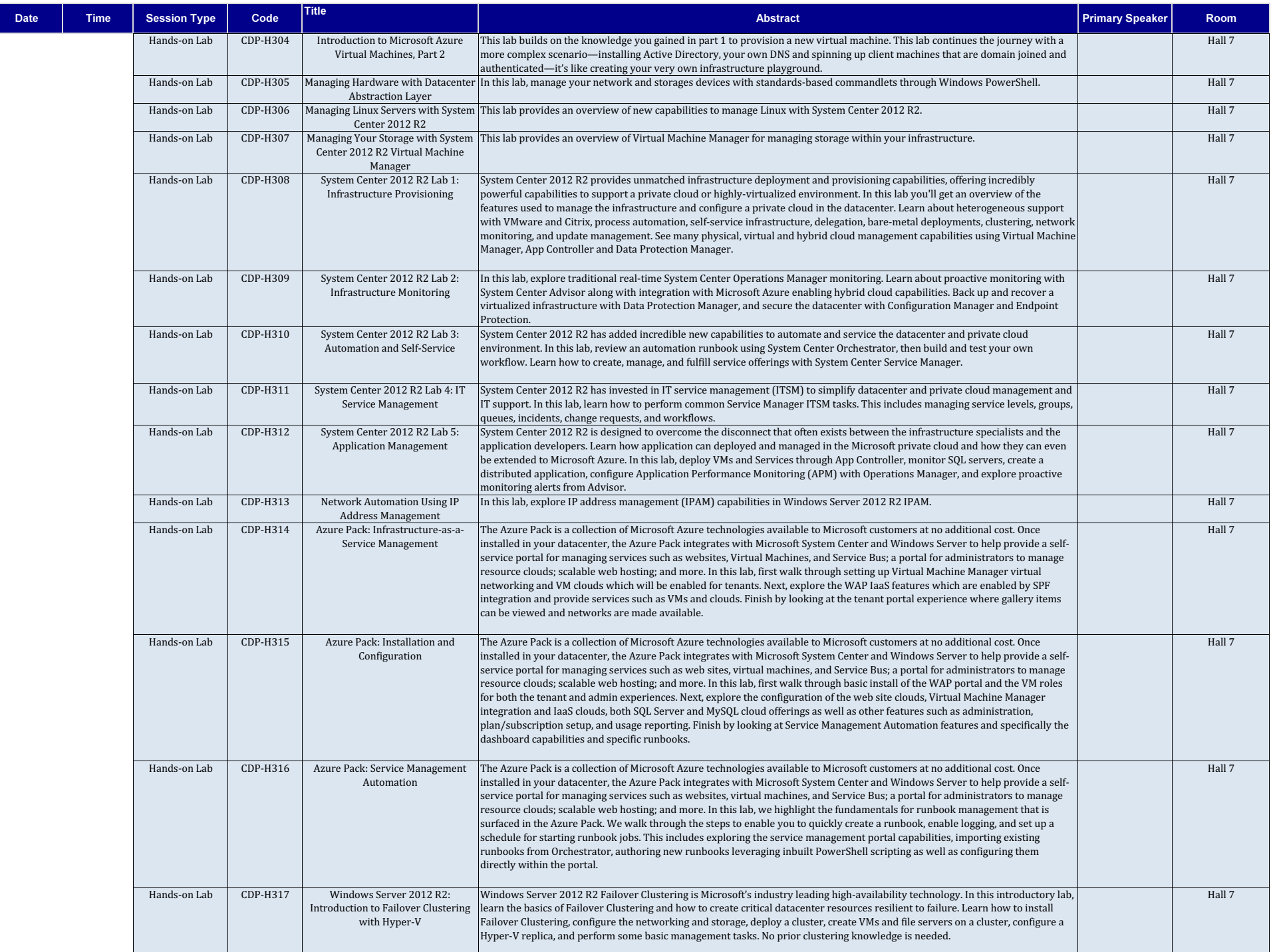

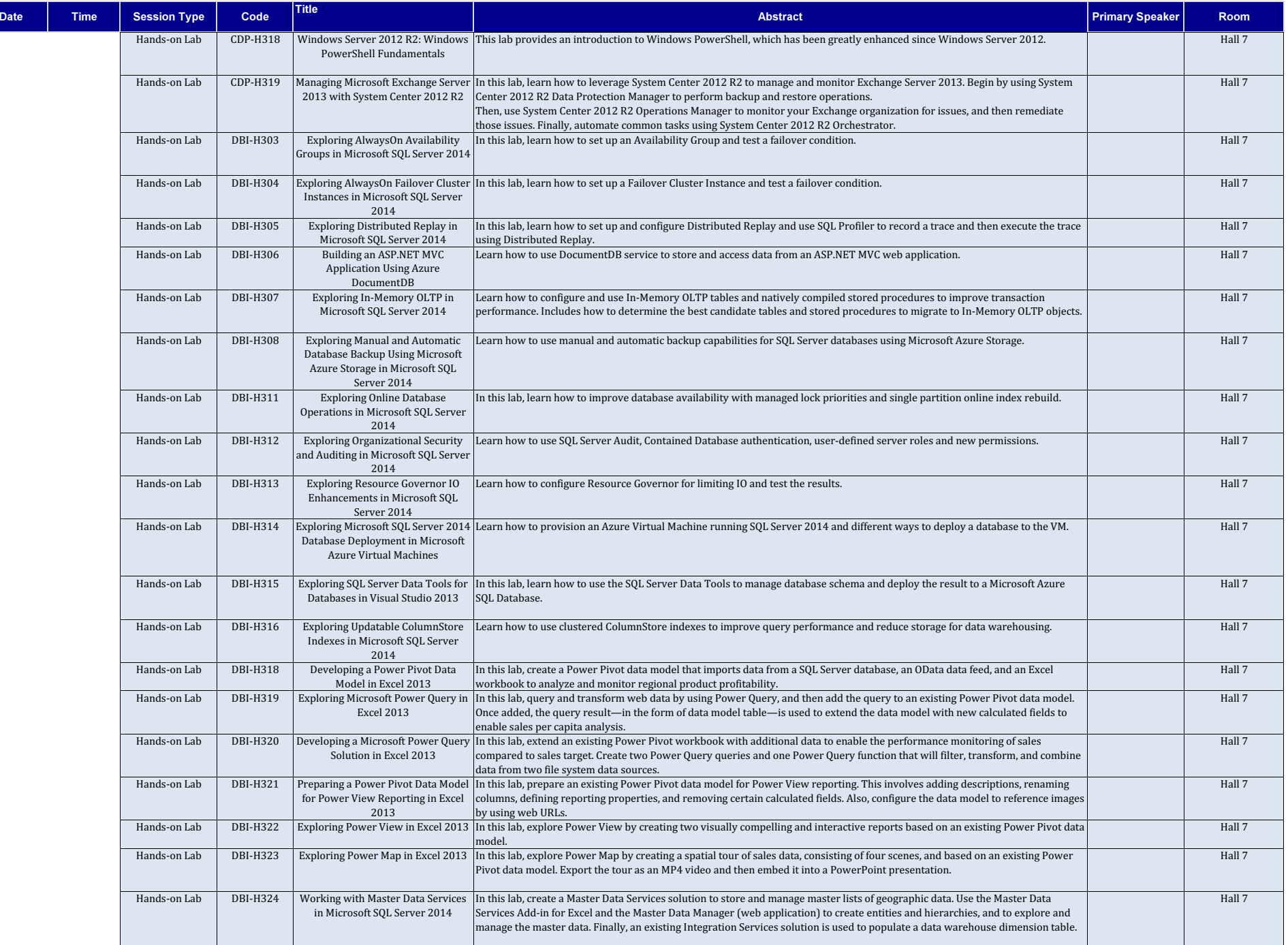

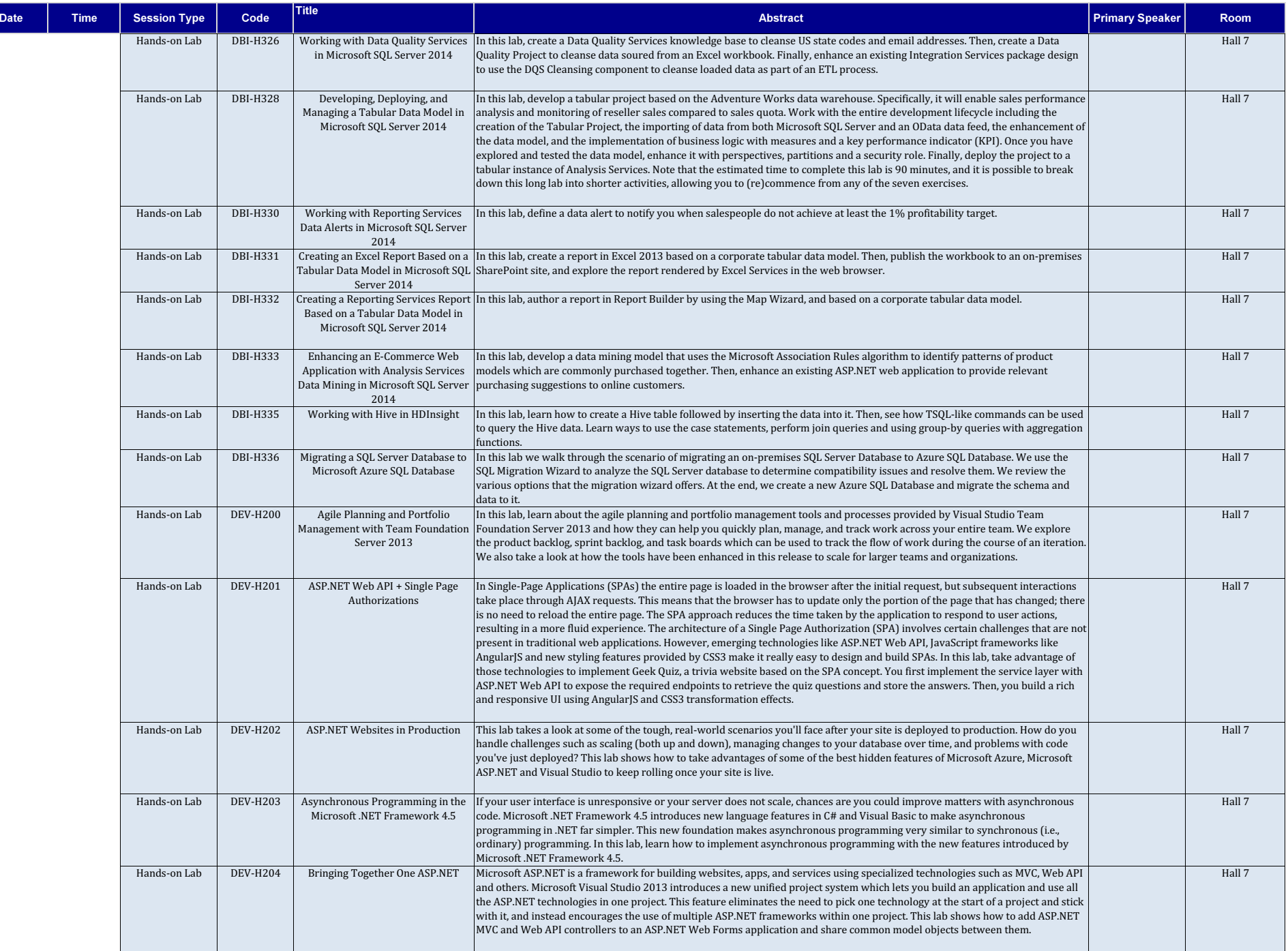

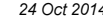

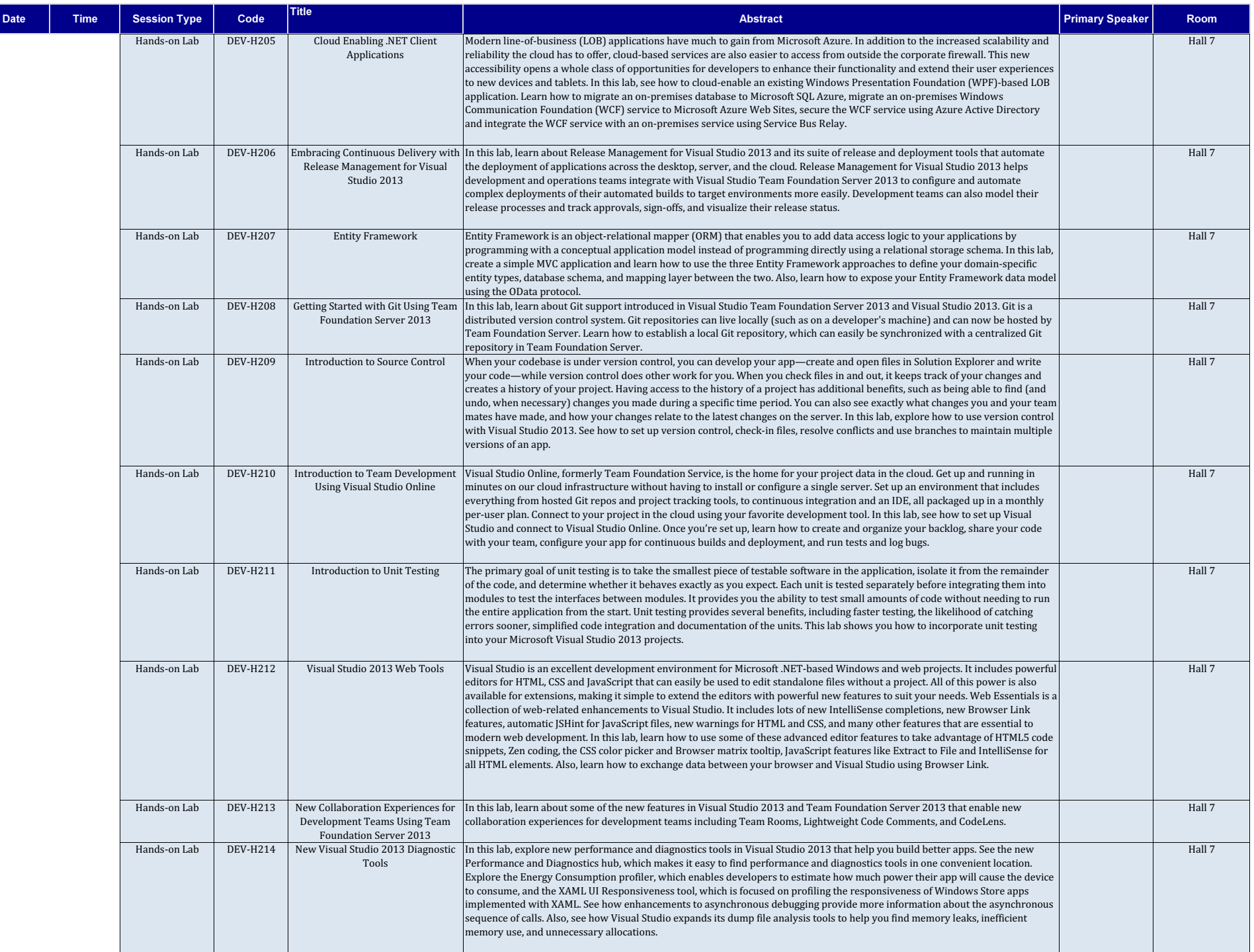

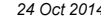

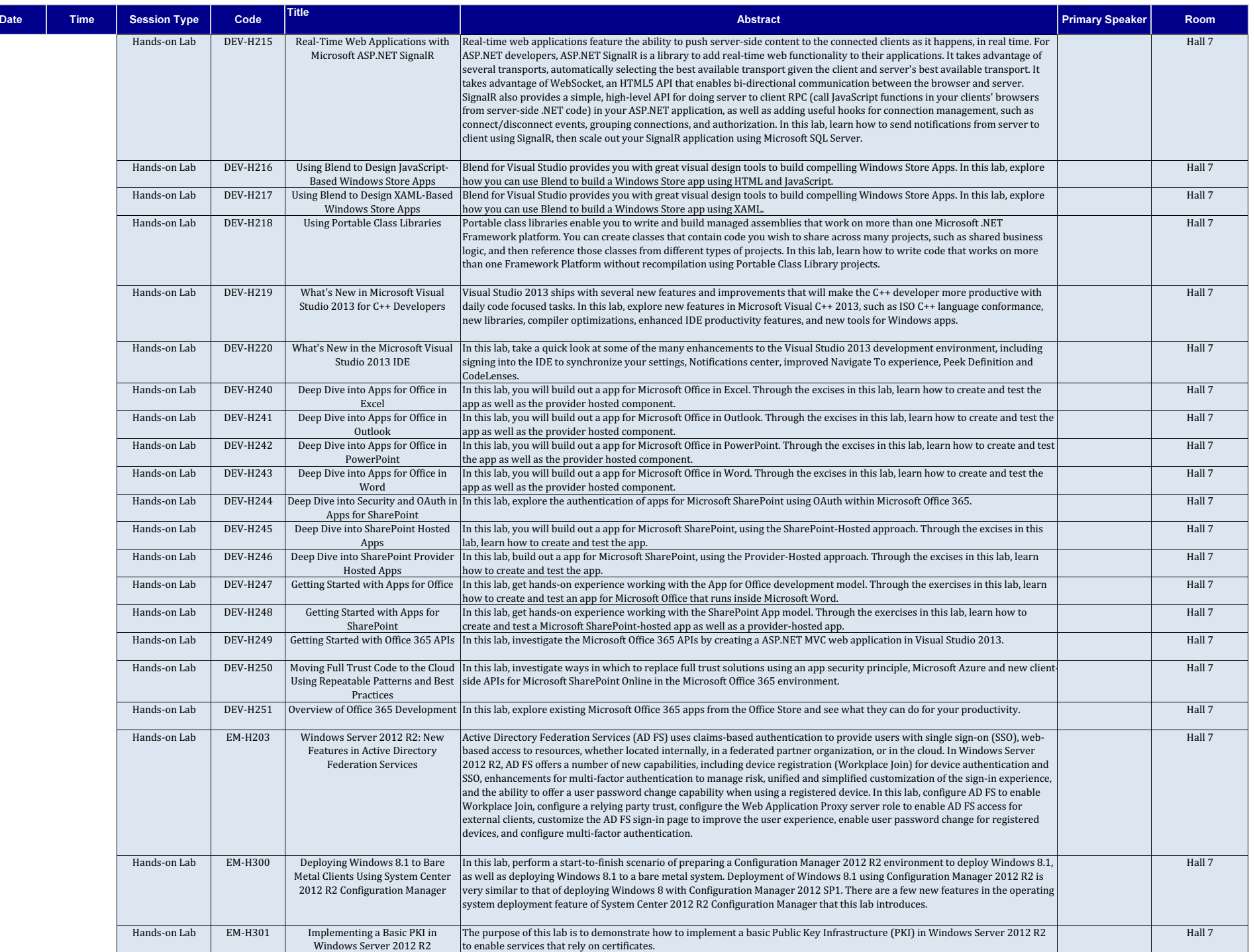

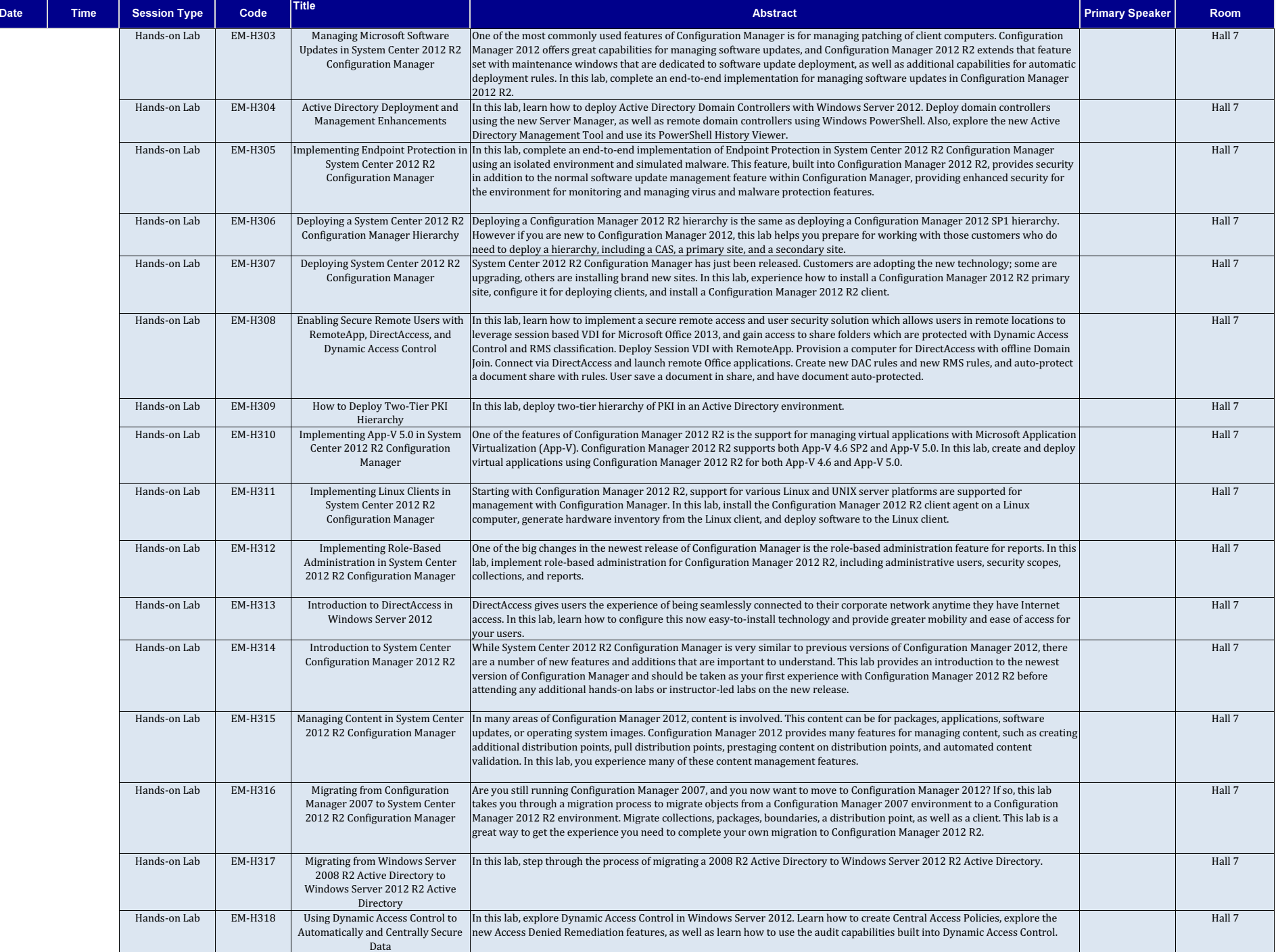

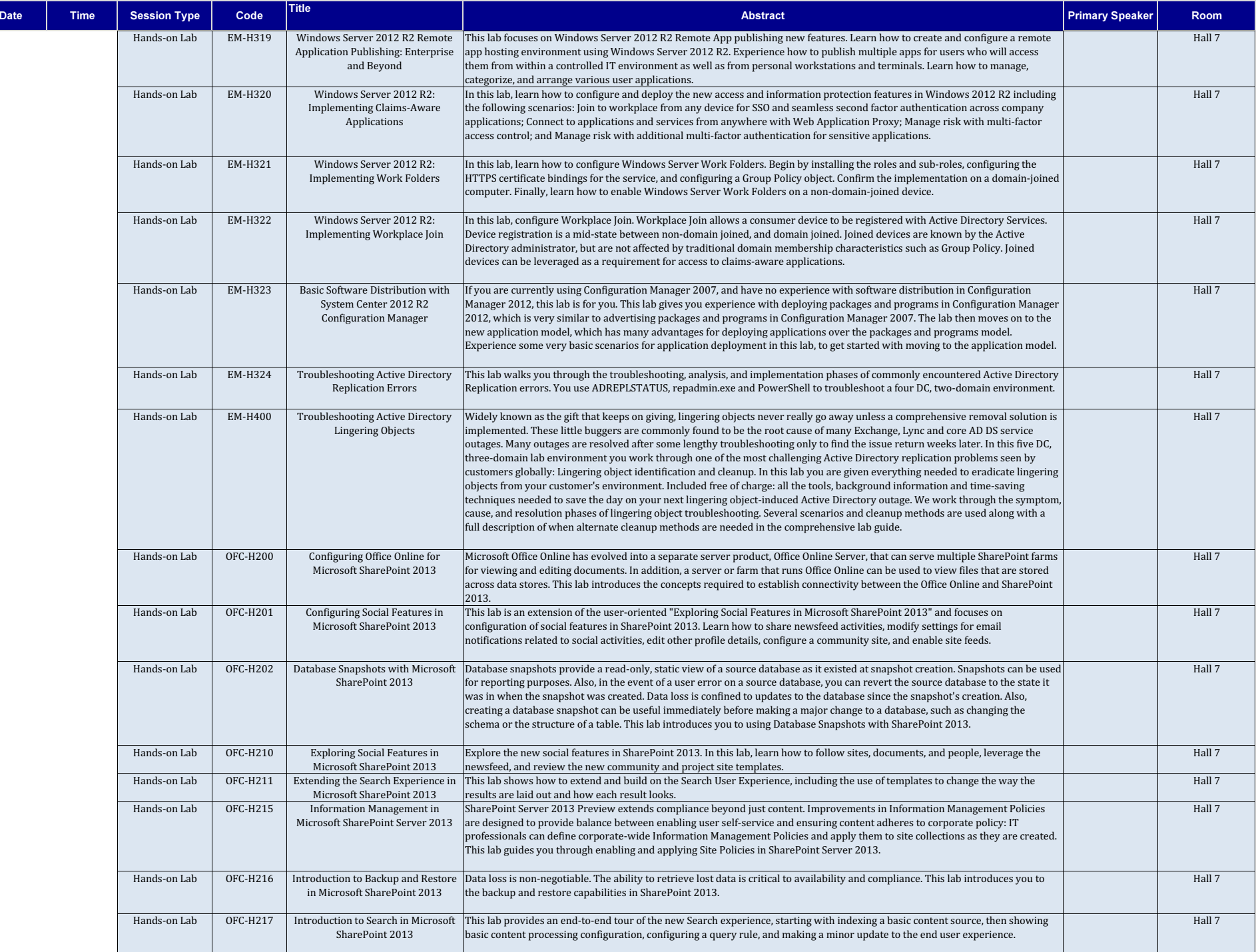

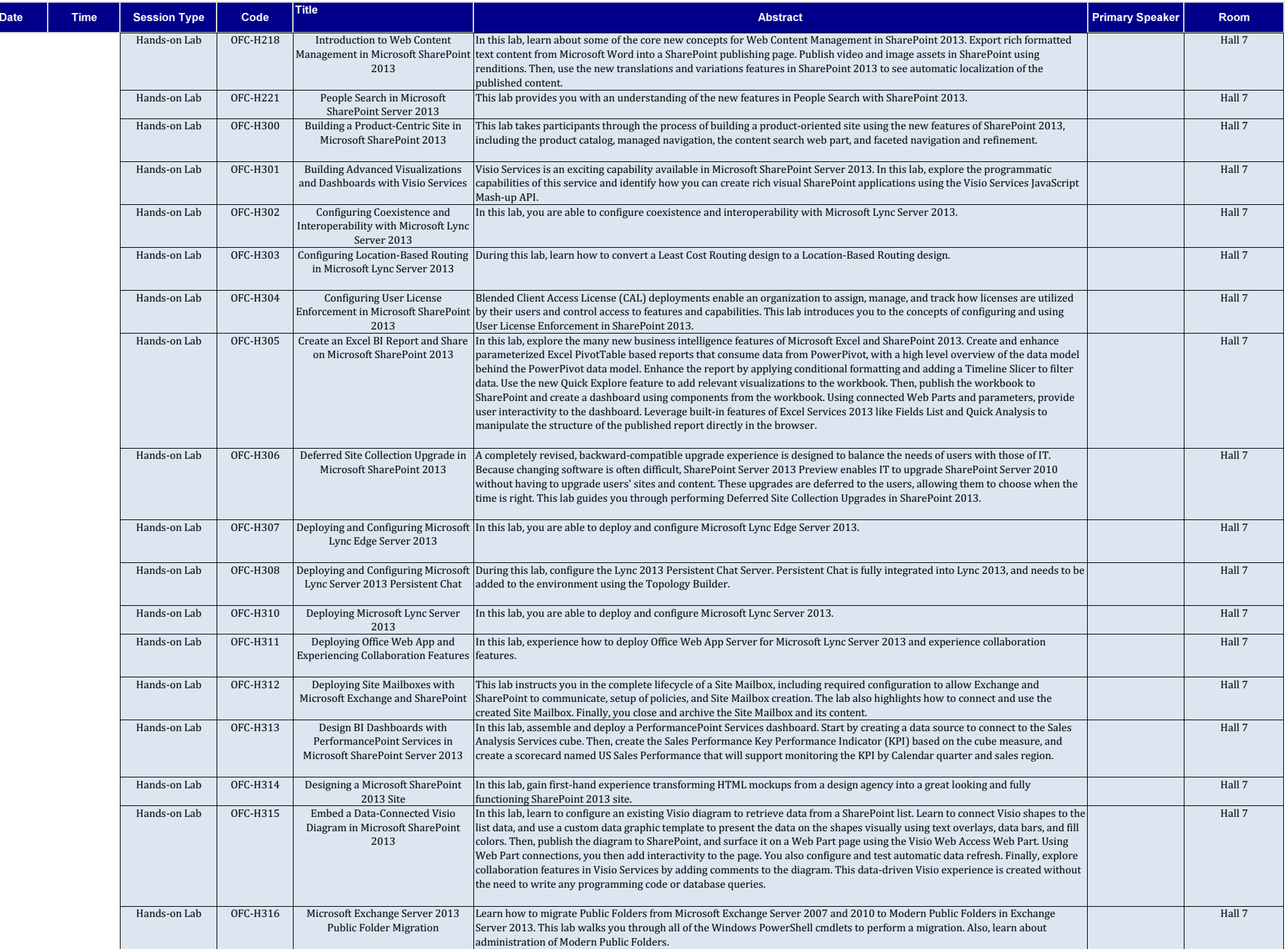

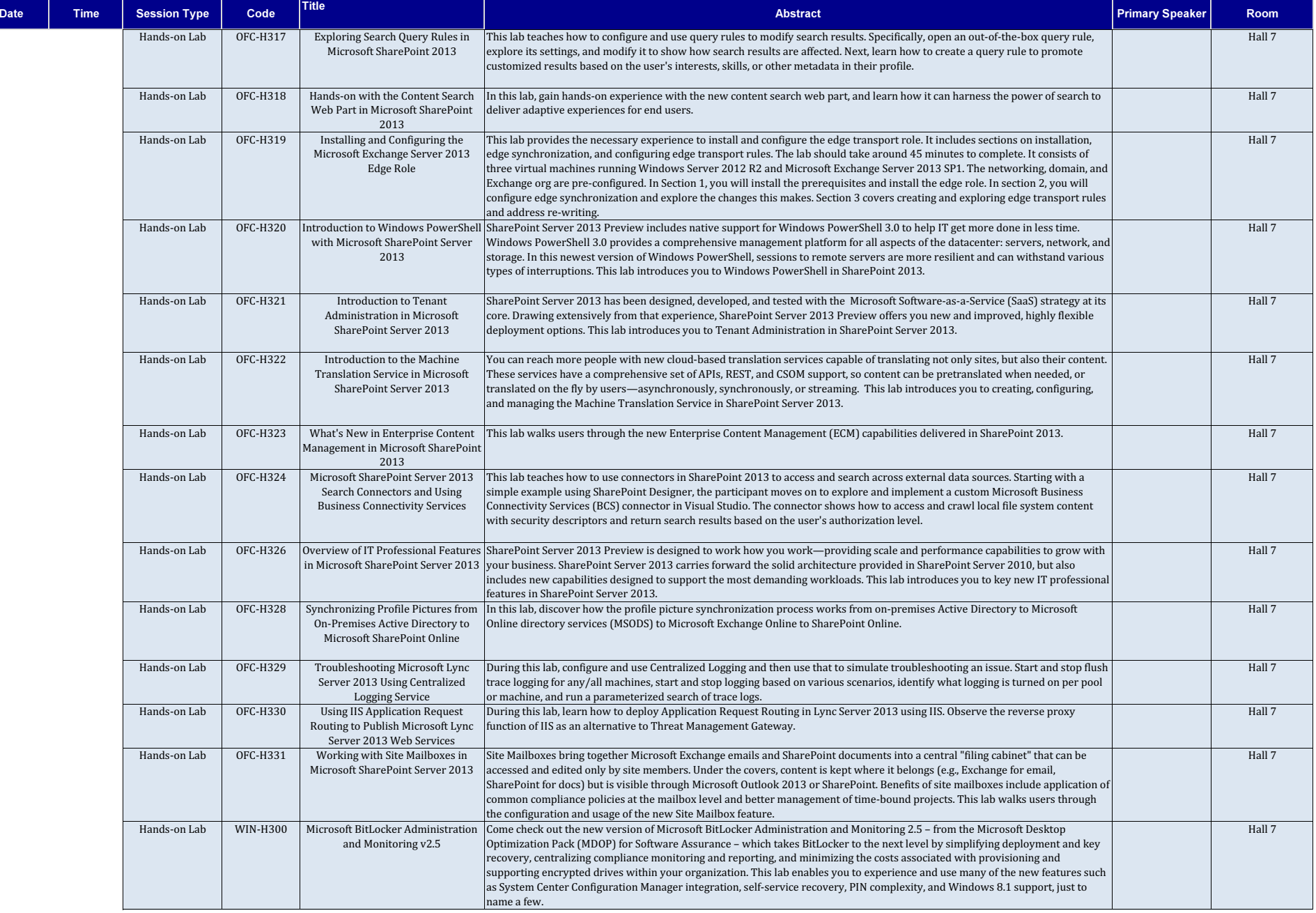